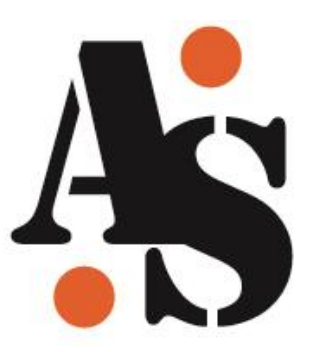

# **Digitální kartotéky jako badatelské prostředí**

### www.augustsedlacek.cz

Tomáš Psohlavec, AiP Beroun s.r.o. 25.11.2014

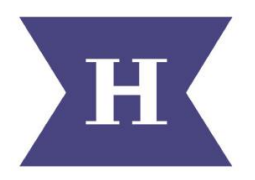

Vývoj digitálních technologií ke zpřístupnění prosopografických a topografických kartoték badatelů minulosti se zvláštním zřetelem k fondu Augusta Sedláčka

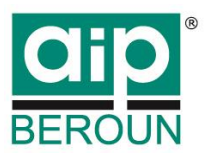

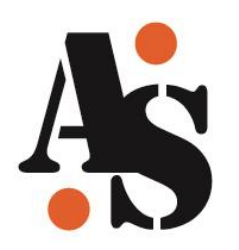

- Úvod (cíle zpřístupnění, workflow)
- Základní informace (kde a jak přistoupit)
- Jak vyhledávat (základní funkce)
- Badatelské prostředí (pokročilé funkce)
- Závěr (zpětná vazba)

## Kartotéky Augusta Sedláčka 4. Cíle zpřístupnění

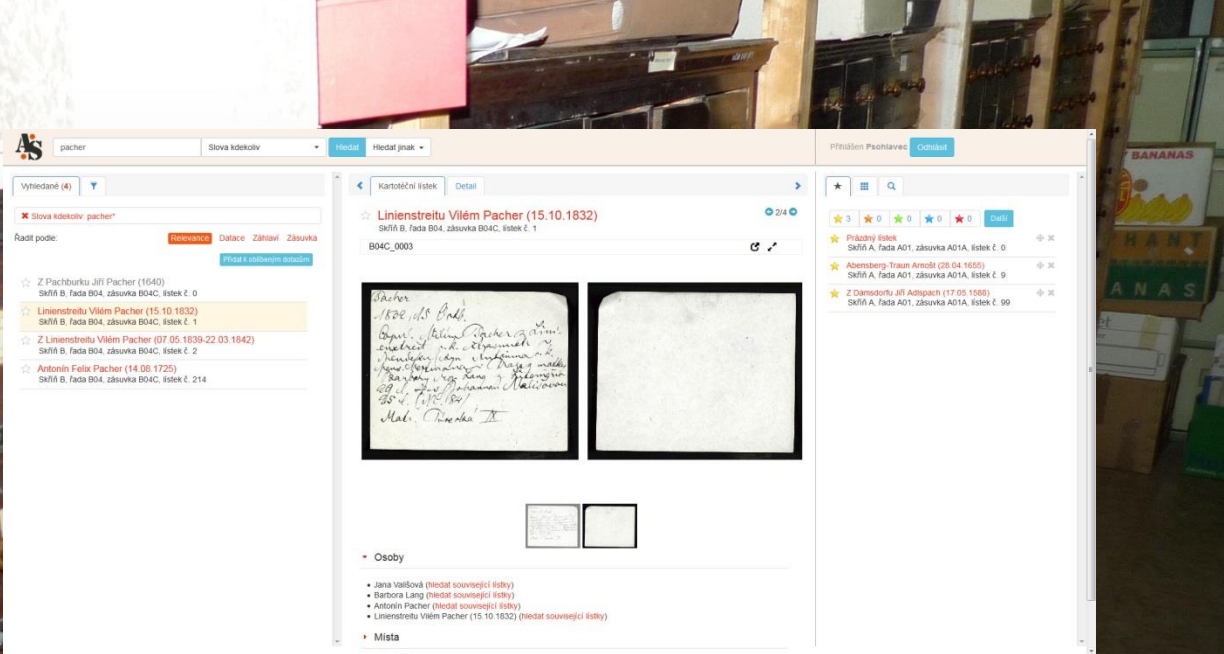

Cílem je zpřístupnit kompletní obsah on-line tak, aby byl umožněn snadný přístup k informačnímu obsahu kartoték A. S.

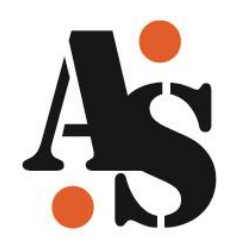

# Kartotéky Augusta Sedláčka Workflow: **Hlavní procesy**

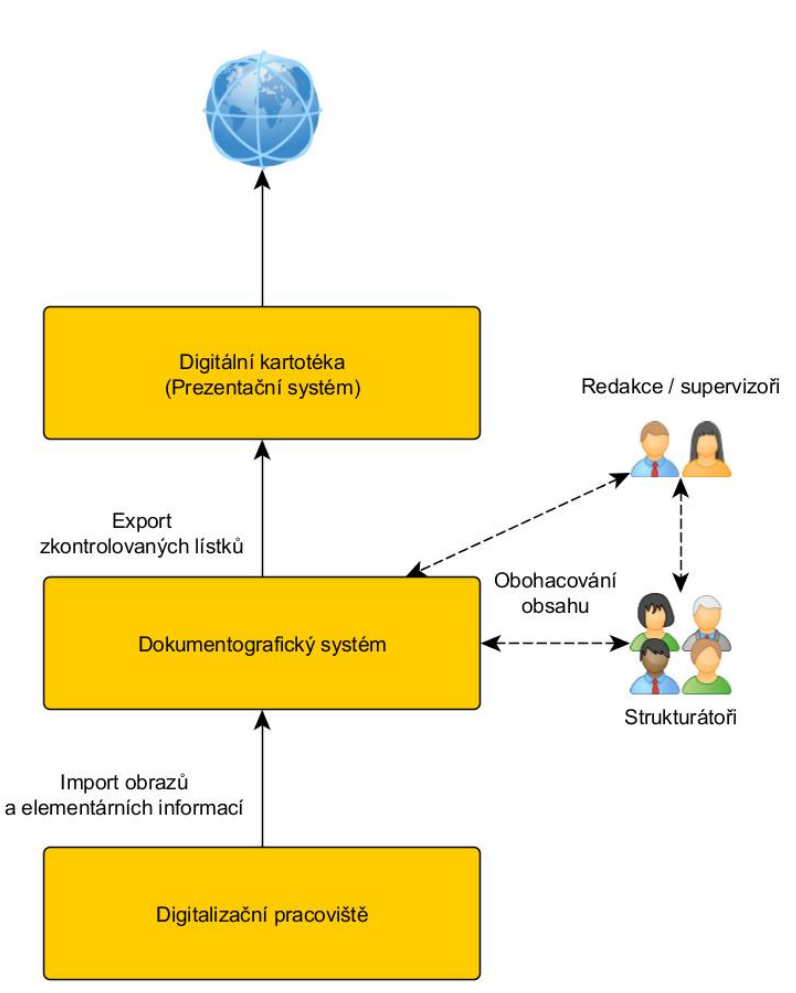

 Tři hlavní procesy. Běží současně a s minimálním časovým odstupem.

- **1. Digitalizace**: zpracovávány jsou jednotlivé zásuvky (šetrný způsob digitalizace).
- **2. Strukturování**: strukturátoři strukturují (nejde o prostý přepis) informace z lístků v dedikovaném dokumentografickém systému.
- **3. Zveřejňování**: pravidelné exporty lístků určených ke zveřejnění.

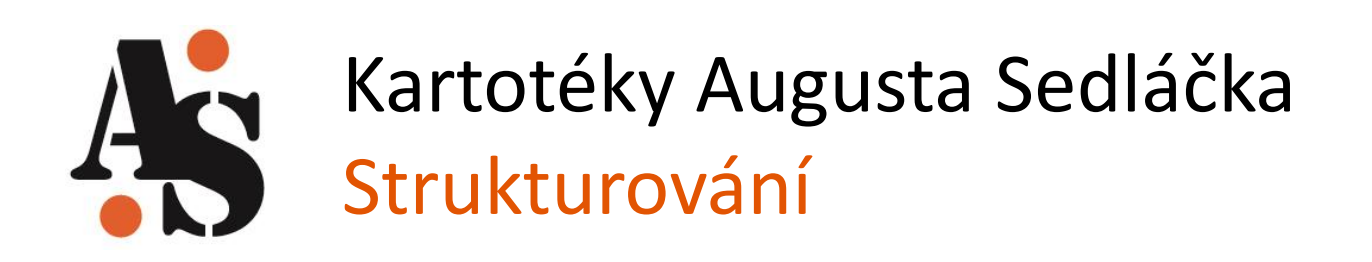

- Dedikovaný dokumentografický systém (DL Invenio, upraveno pro potřeby kartotéky).
- Strukturátorům jsou přidělovány zásuvky ke zpracování.
- Supervizoři kontrolují proces strukturace.
- Problematické lístky jsou předkládány ke kontrole.
- Zpracované lístky jsou označeny příznakem. Pouze zpracované lístky jsou automaticky zveřejňovány.

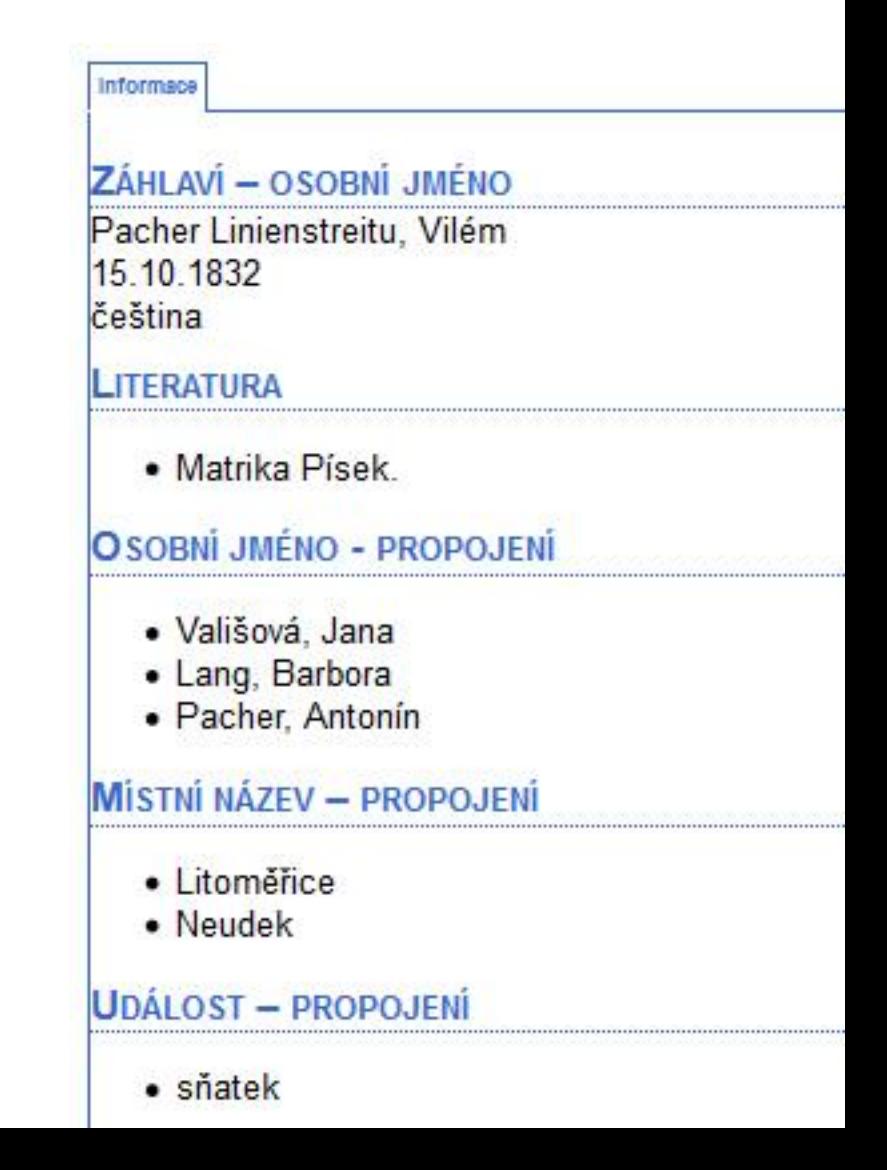

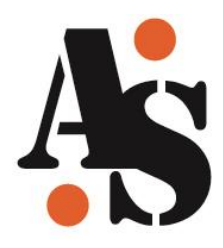

 $\frac{1}{2}$ 

# Kartotéky Augusta Sedláčka Strukturování

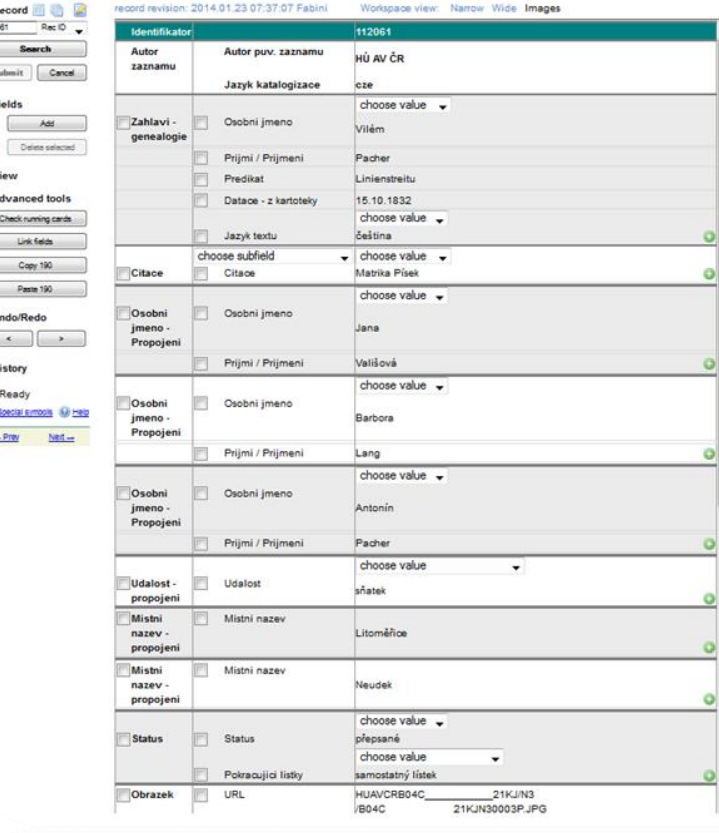

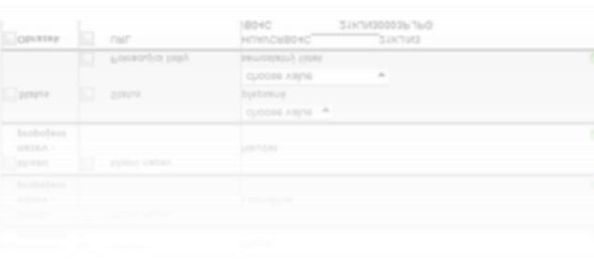

Bacher 1832, AS Ort.  $\sqrt{r}$ Com The claa

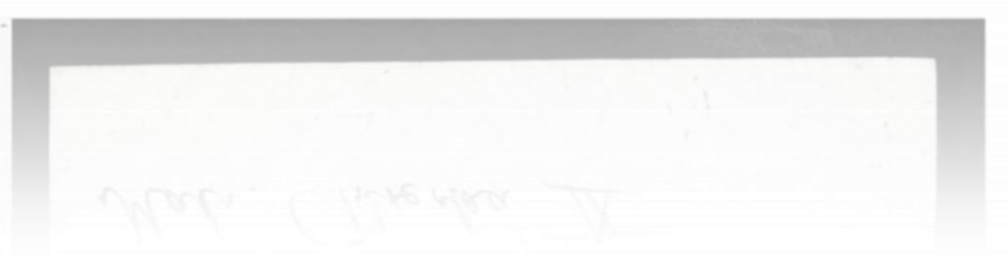

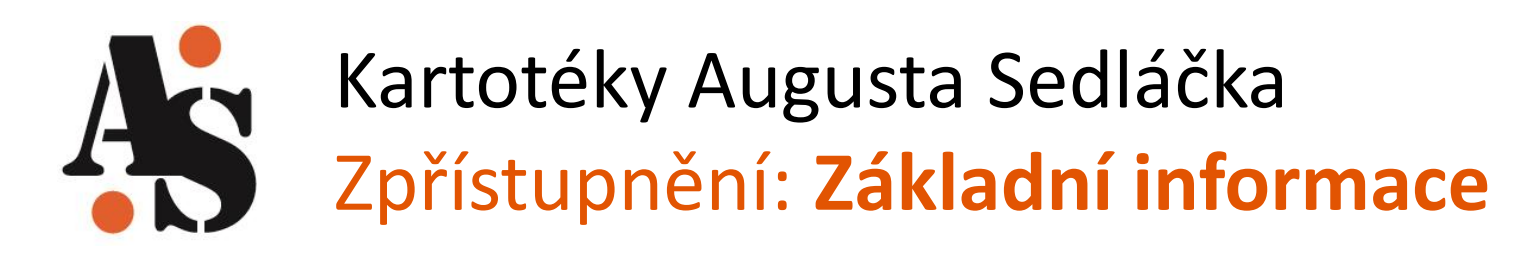

- Aktuálně je zpřístupněno 159 479 kartotéčních lístků
- Probíhat budou pravidelné měsíční aktualizace
- Kartotéka je dostupná na [www.augustsedlacek.cz](http://www.augustsedlacek.cz/)

# Kartotéky Augusta Sedláčka<br>Vývoj digitálních technologií ke zpřístupnění kartoték badatelů

#### Vývoj digitálních technologií ke zpřístupnění prosopografických a topografických kartoték badatelů minulosti se zvláštním zřetelem k fondu Augusta Sedláčka

Na počátku celého projektu byl prostý zájem o záchranu unikátní kartotéky českého historika Augusta Sedláčka (1843-1926), uložené v depozitáři Historického ústavu AV ČR, a o jeho zpřístupnění širší badatelské veřejnosti. Fond patří k nejvyhledávanějším a nejnavštěvovanějším svého typu, existuje jen v originále a neexistují analogové ani digitální záložní kopie.

#### Číst dál

#### Spuštění pracovního prostředí v režimu poloprovozu

K 1.1.2013 běží pracovní prostředí pro strukturátory v režimu poloprovozu. Strukturaci provádí 11 zaškolených strukturátorů pod vedením čtvř obsahových supervizorů. Během poloprovozu je dále zohledňována zpětná vazba a funkce pracovního prostředí jsou postupně optimalizovány.

#### Číst dál

#### Archivy, knihovny, muzea v digitálním světě 2012

Projekt byl prvně veřejně prezentován v rámci konference Archivy, knihovny, muzea v digitálním světě 2012. Příspěvek "Kartotéky Augusta Sedláčka. Vývoj digitálních technologií ke zpřístupnění kartoték badatelů (Olga Čiperová, AiP Beroun s.r.o., Eva Doležalová a Robert Šimůnek, Historický ústav AVČR)".

#### Číst dál

 $\overline{\mathbb{R}}$ 

#### **PŘIHLÁŠENÍ**

Uživatelské jméno\*

Psohlavec

Heslo<sup>\*</sup>

Vytvořit nový účet Zaslat nové heslo

Přihlásit se

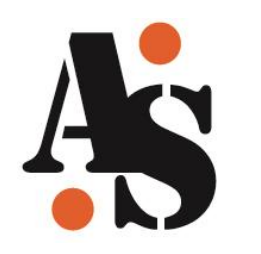

# Kartotéky Augusta Sedláčka Zpřístupnění: **Uživatelský účet**

- Není povinný.
- Je nutný k využívání pokročilých funkcí *(bude vysvětleno později v prezentaci).*
- Rozsah povinných informací:
	- jméno (uživatelské),
	- platná emailová adresa.
- Aktivace účtu: aktuálně schvaluje administrátor.

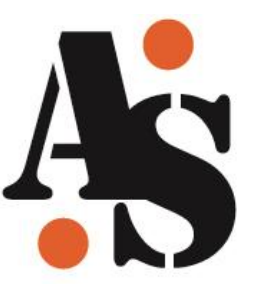

# **Základní funkce: pracovní prostředí**

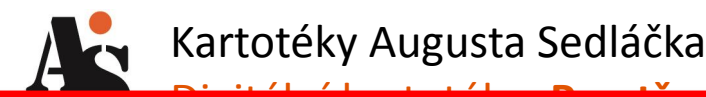

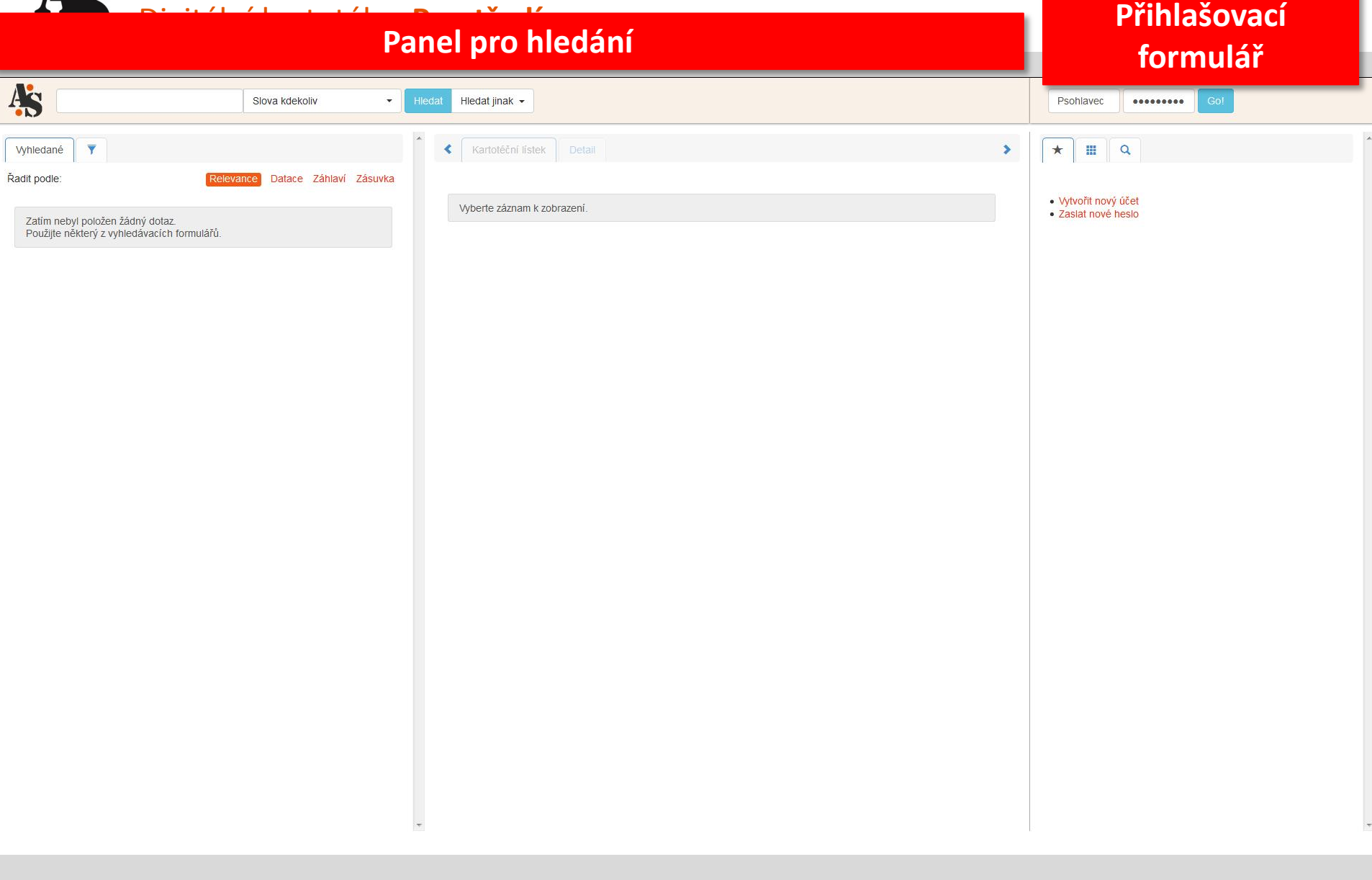

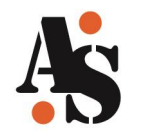

### Kartotéky Augusta Sedláčka Digitální kartotéka: **Prostředí**

#### **Tlačítka pro změnu rozvržení**

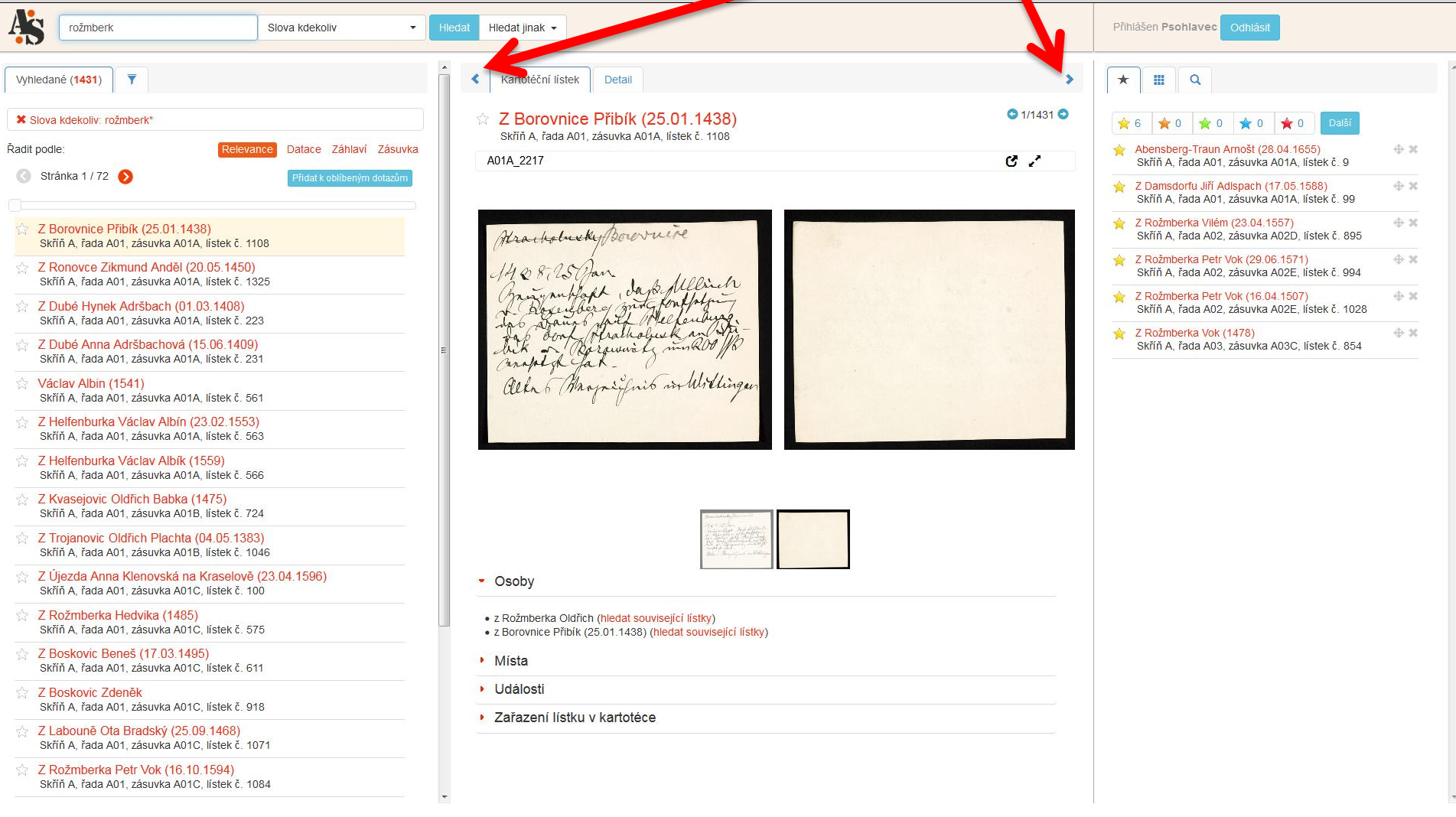

### **Panel vyhledaného obsahu Panel se zobrazením lístku Panel s uživatelským**

# **obsahem**

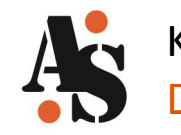

Kartotéky Augusta Sedláčka Digitální kartotéka: **Prostředí**

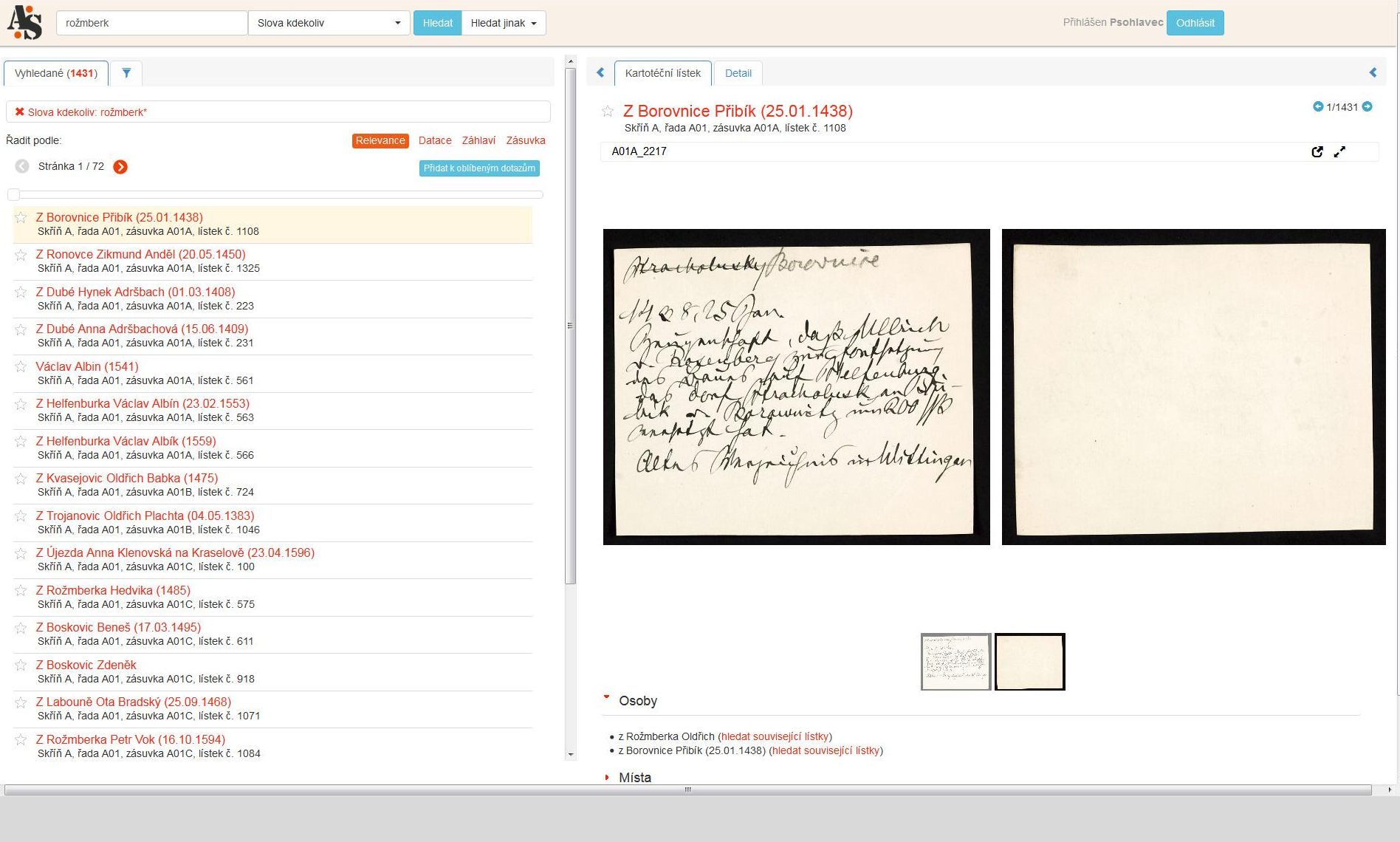

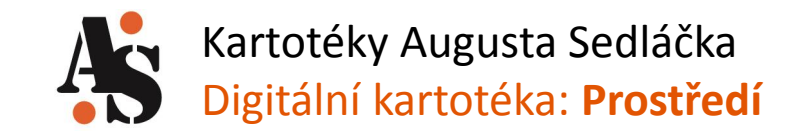

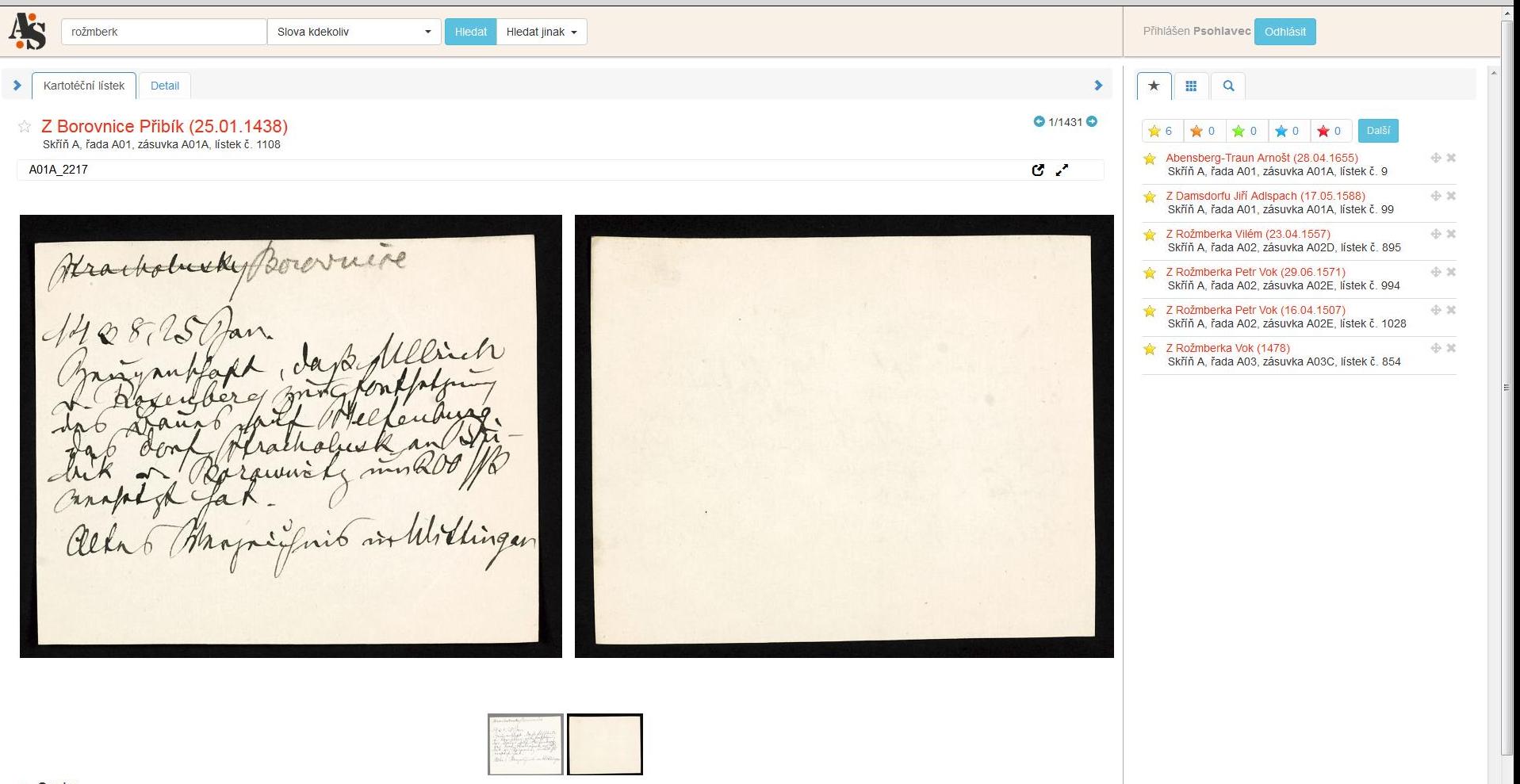

- Osoby

· z Rožmberka Oldřich (hledat související lístky)

· z Borovnice Přibík (25.01.1438) (hledat související lístky)

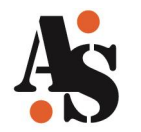

### Kartotéky Augusta Sedláčka Digitální kartotéka: **Prostředí Záložky pro přepínání**

# **způsobu zobrazení lístků**

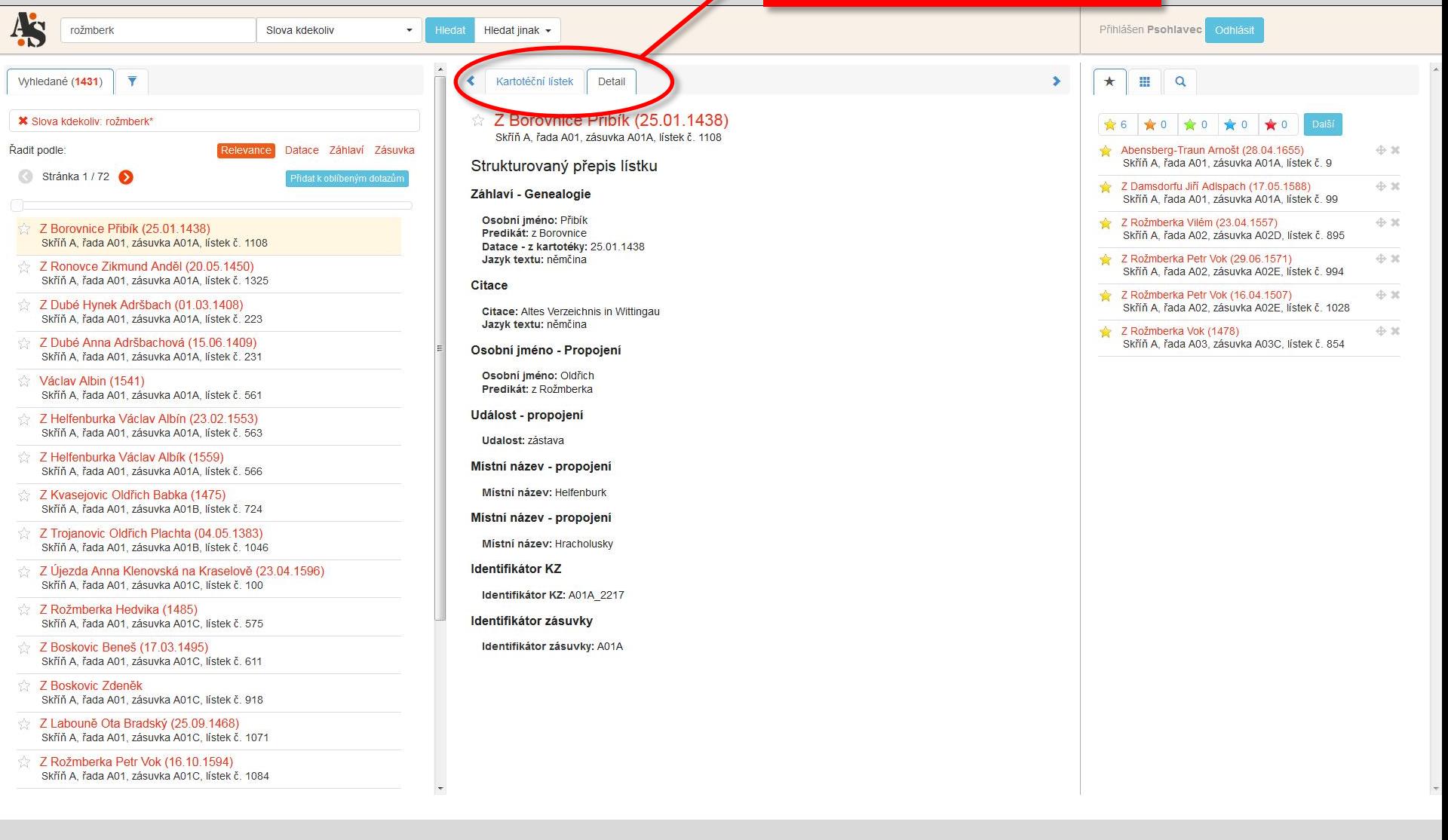

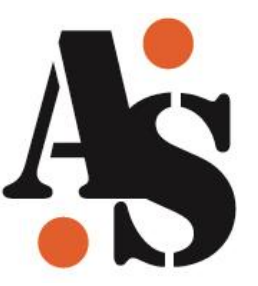

# **Základní funkce: vyhledávání**

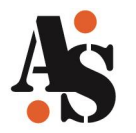

### Kartotéky Augusta Sedláčka Digitální kartotéka: **Vyhledání informací**

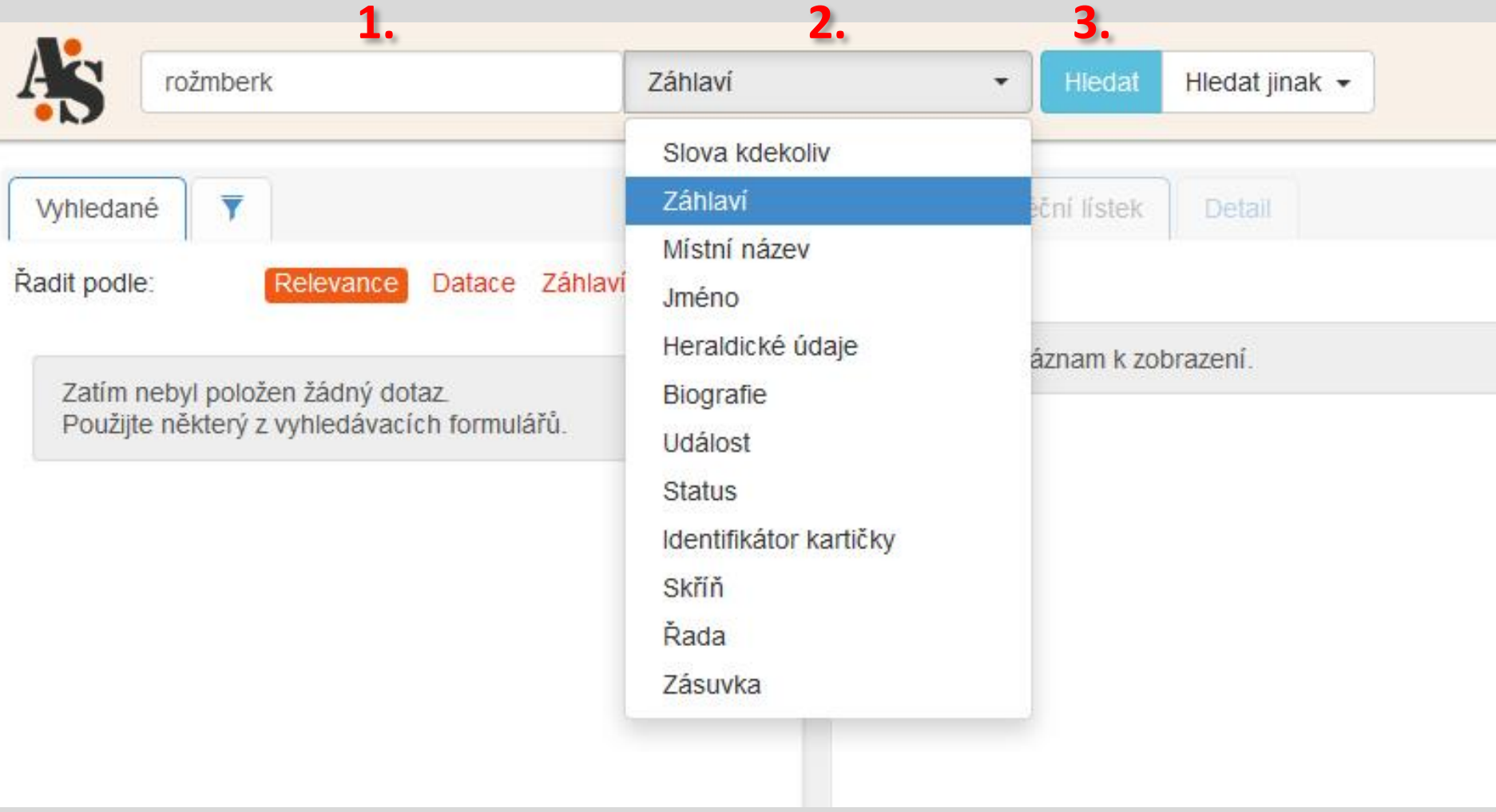

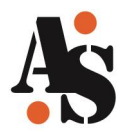

### Kartotéky Augusta Sedláčka

Digitální kartotéka: **Vyhledání informací - zpřesnění**

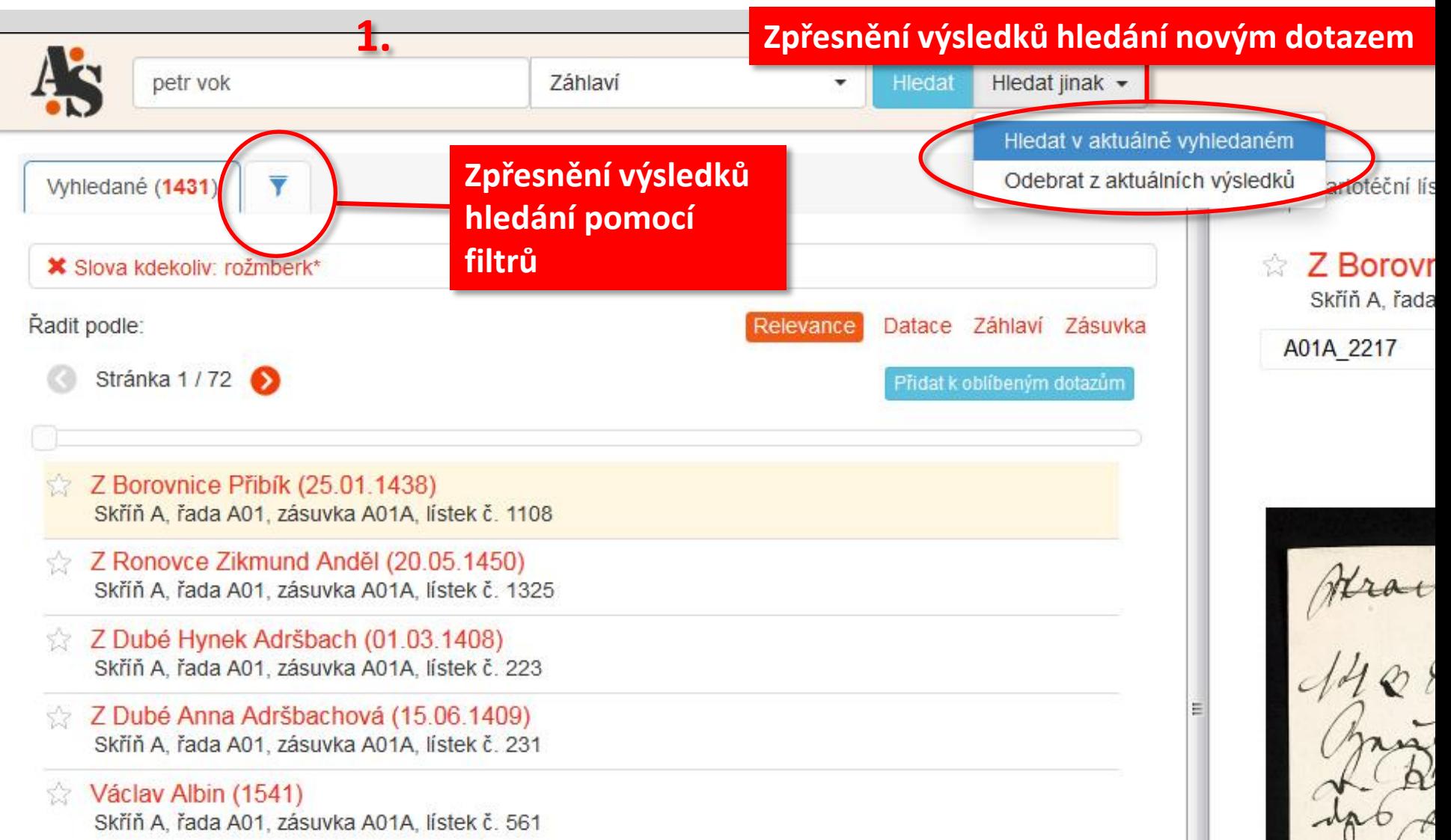

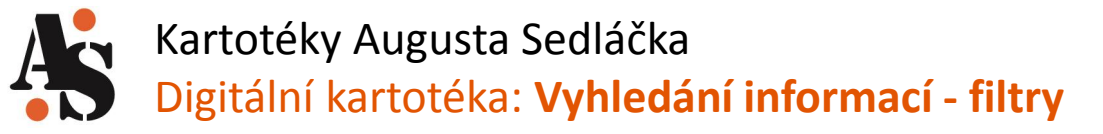

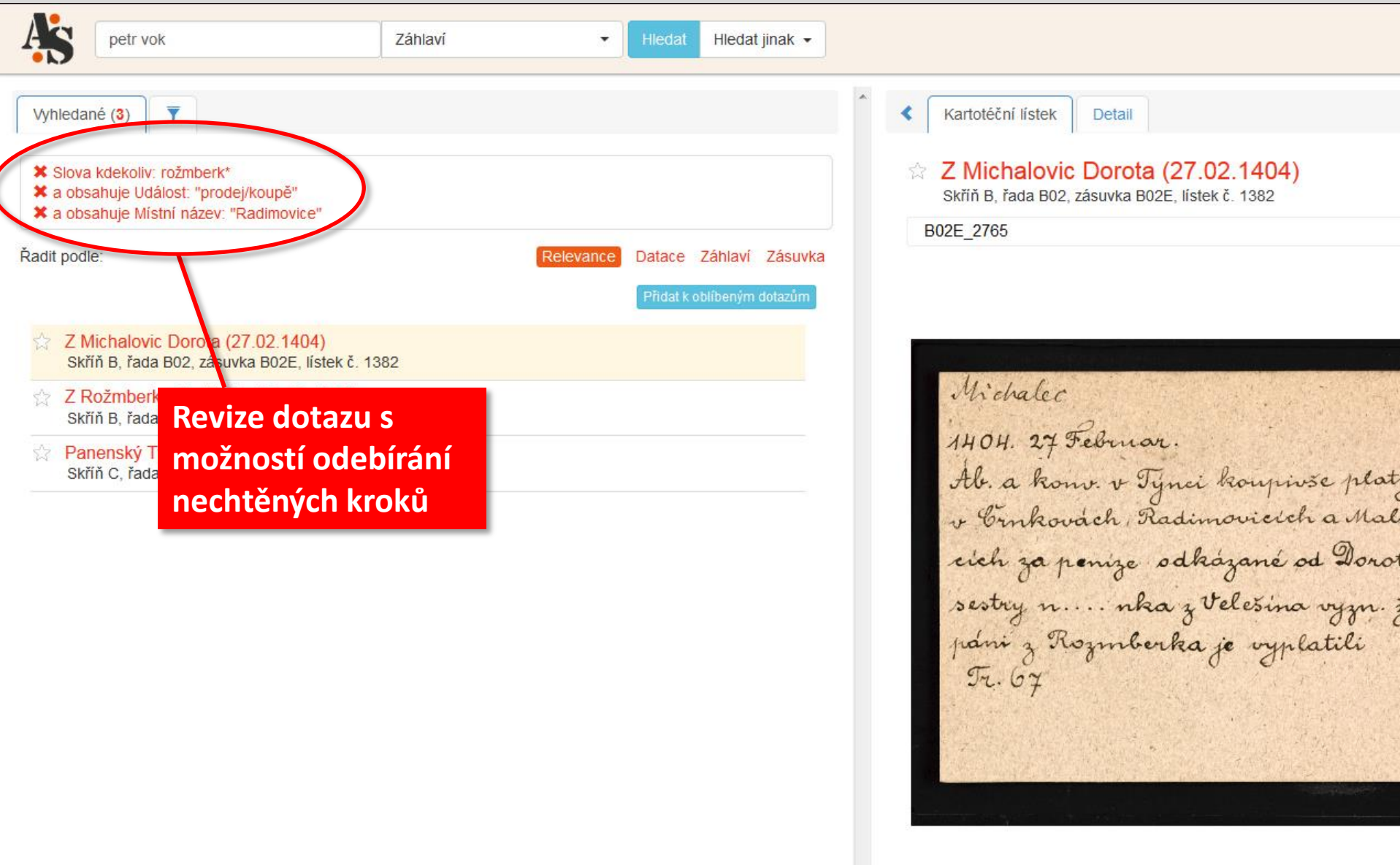

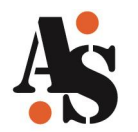

### Kartotéky Augusta Sedláčka Digitální kartotéka: **Vyhledání informací – kontextové odkazy**

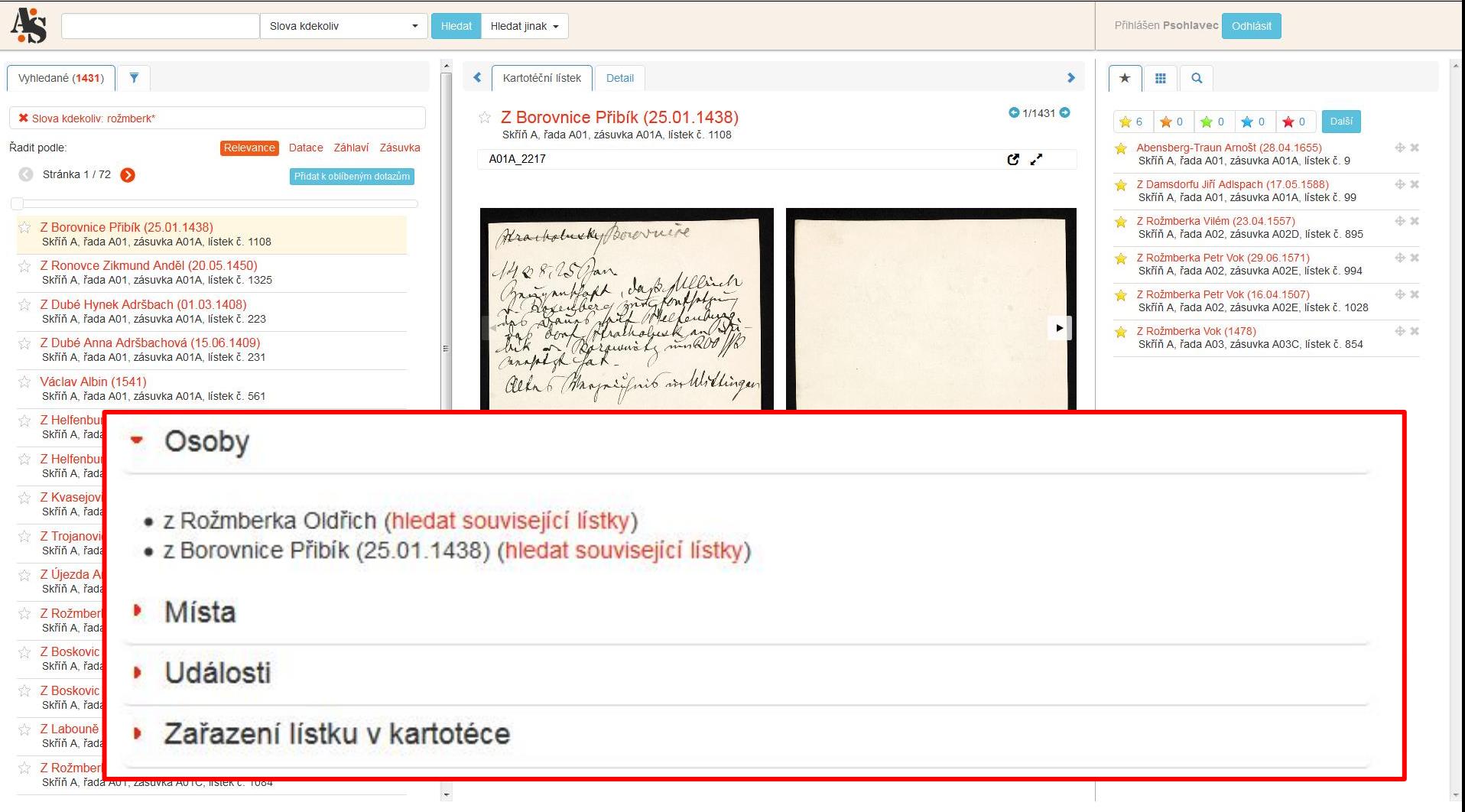

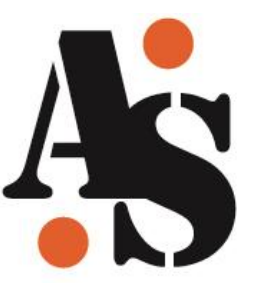

# **Základní funkce: obrázky lístků**

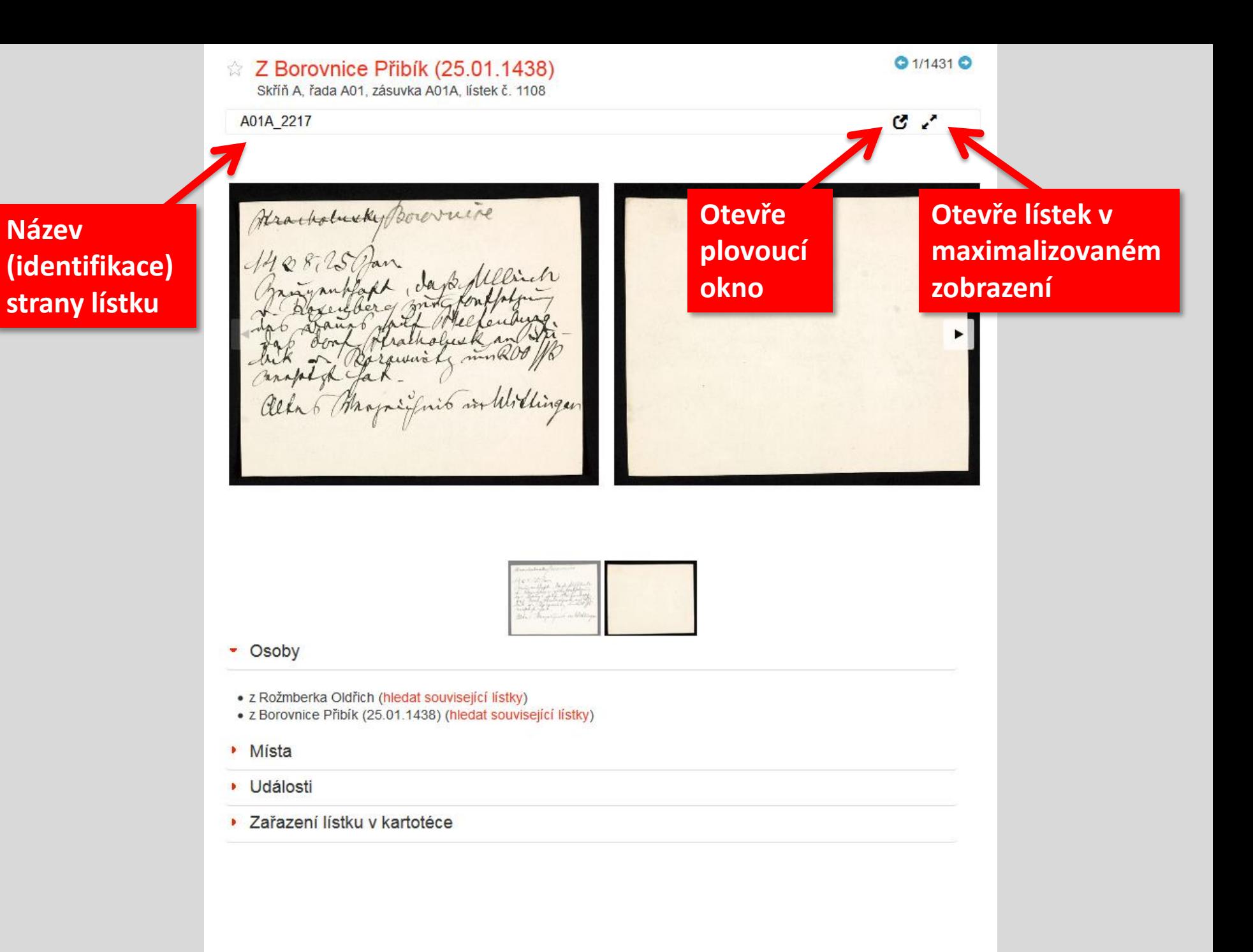

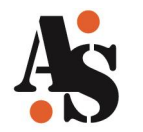

### Kartotéky Augusta Sedláčka Digitální kartotéka: **Práce s obrázky – plovoucí okna**

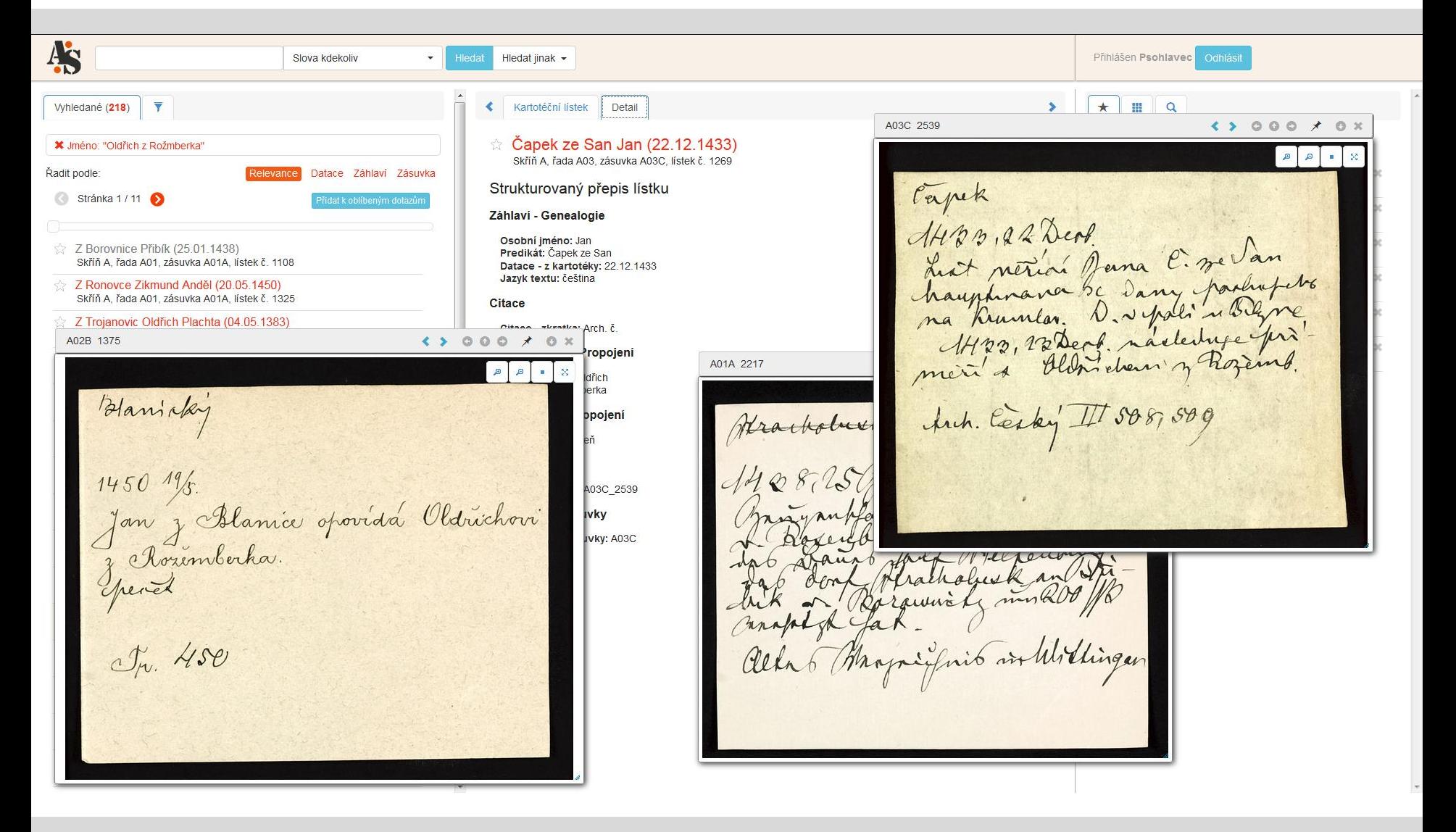

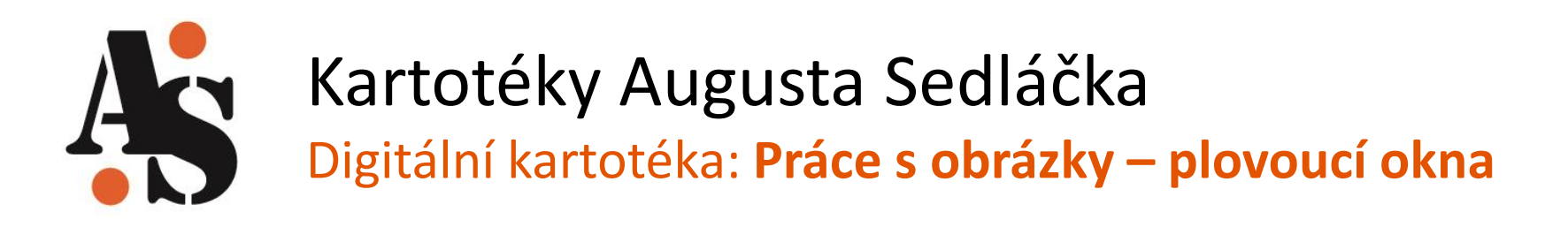

- Plovoucí okna:
	- Lze umístit kdekoliv na ploše, zarovnat vpravo, vlevo, minimalizovat a maximalizovat.
	- Umožňují lístek nechat otevřený na pracovní ploše (nebo minimalizovaný) k pozdějšímu použití:
		- Lze pokračovat v hledání a prohlížení lístků otevřít více lístků a pracovat se všemi najednou.

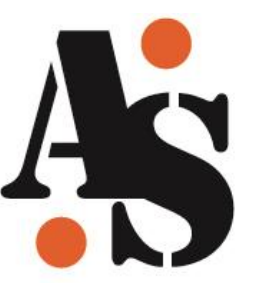

# **Pokročilé funkce: "oblíbené" lístky**

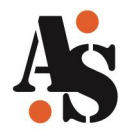

### Kartotéky Augusta Sedláčka

Digitální kartotéka: **Práce s oblíbenými položkami**

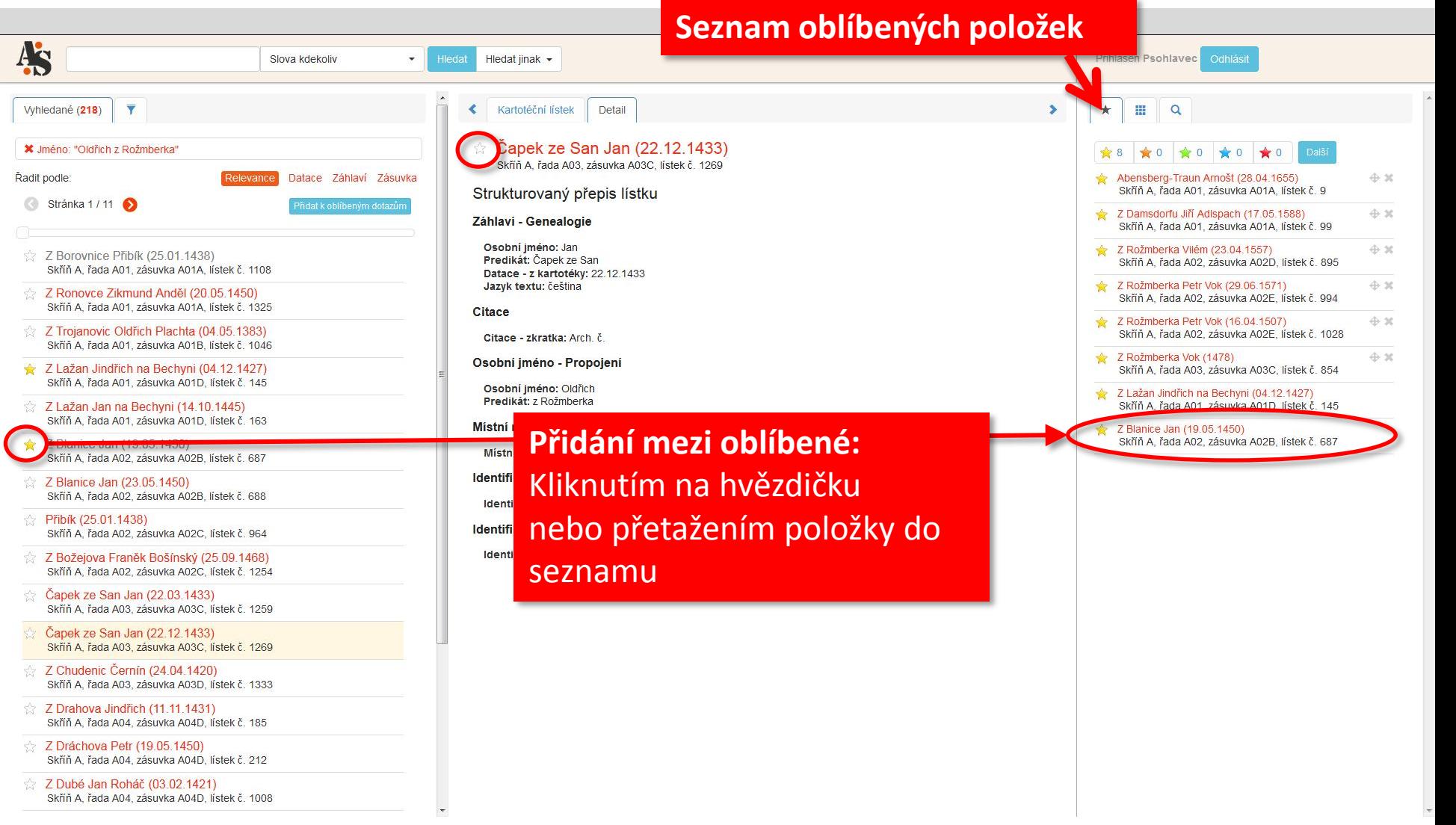

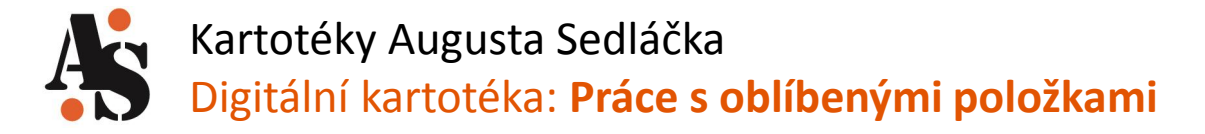

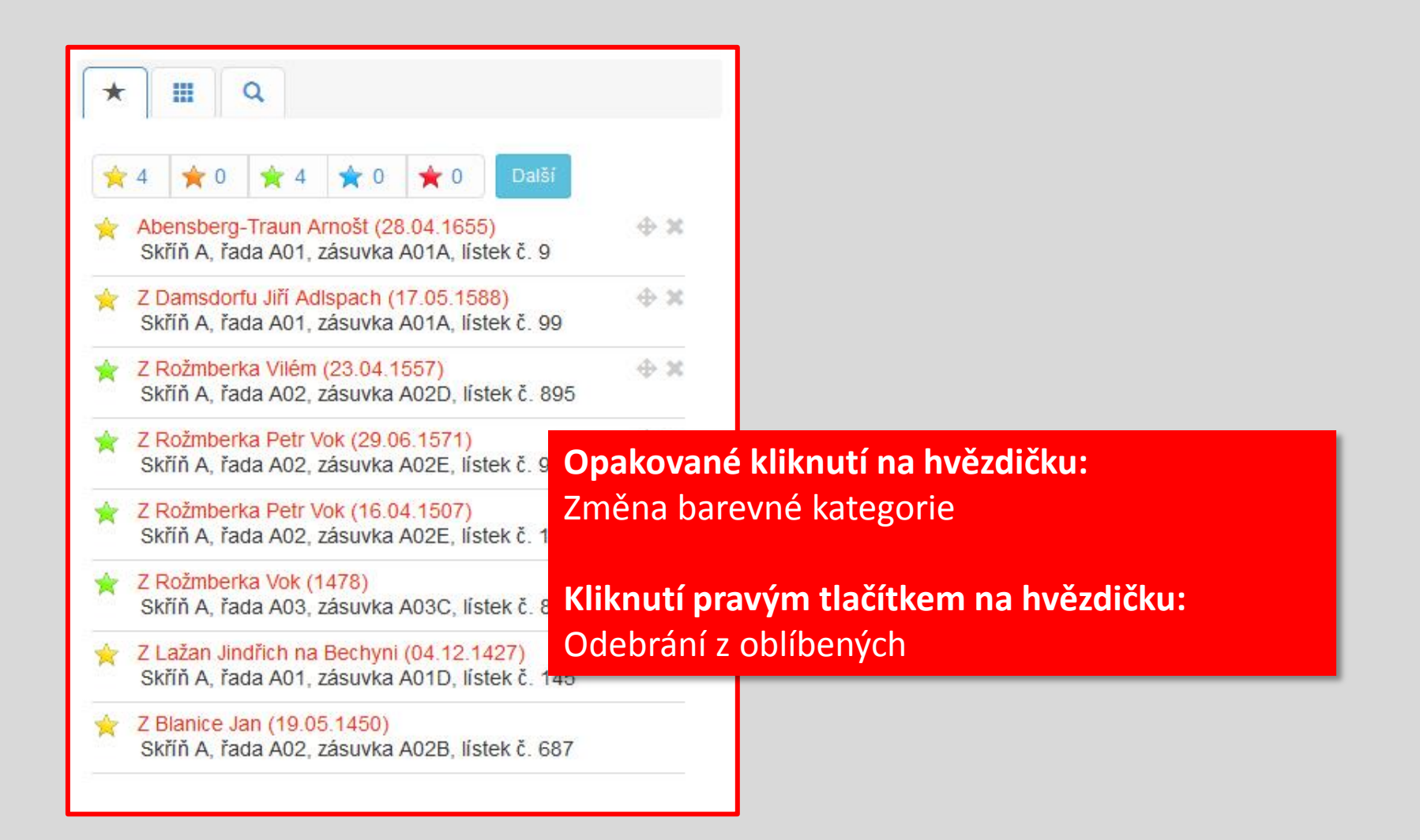

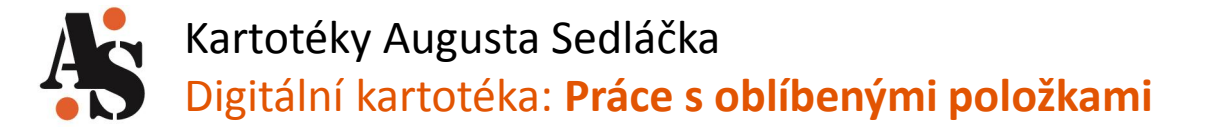

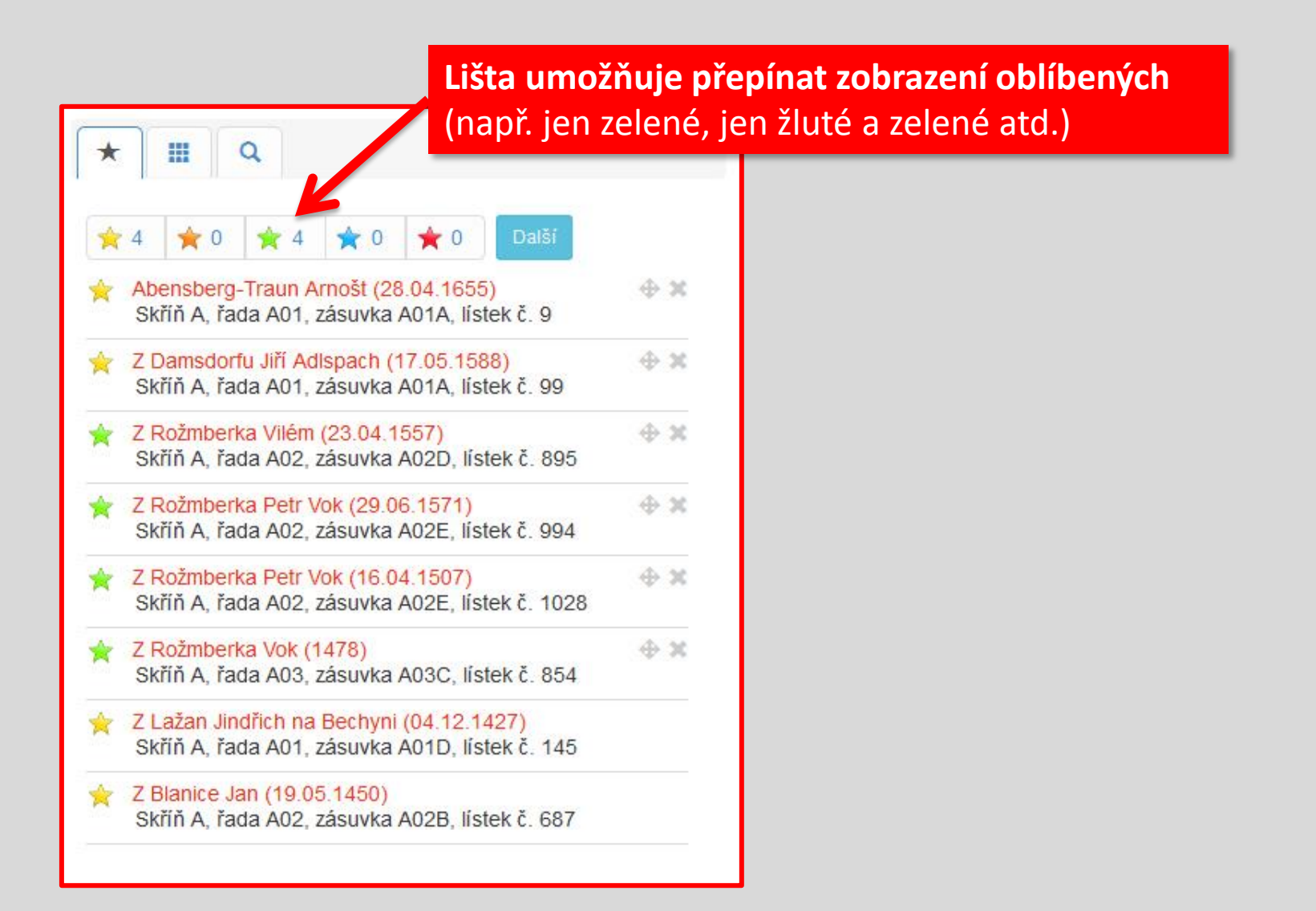

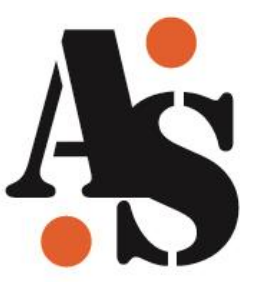

# **Pokročilé funkce: uživatelské virtuální zásuvky**

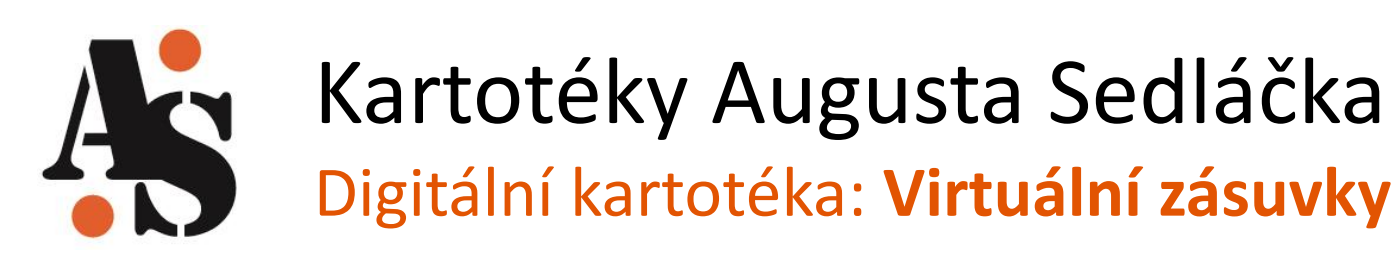

- Virtuální zásuvky:
	- Systém umožňuje uživateli "beztrestně vytahovat" lístky z kartotéky a vkládat jejich kopie do vlastní virtuální zásuvky
	- Svou zásuvku uživatel může:
		- pojmenovat,
		- organizovat,
		- opatřit poznámkami,
		- sdílet,
		- exportovat.

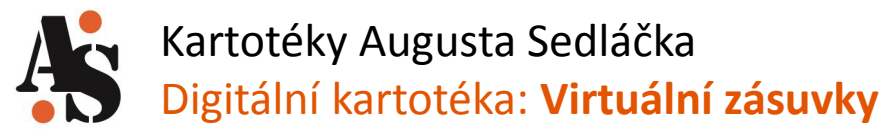

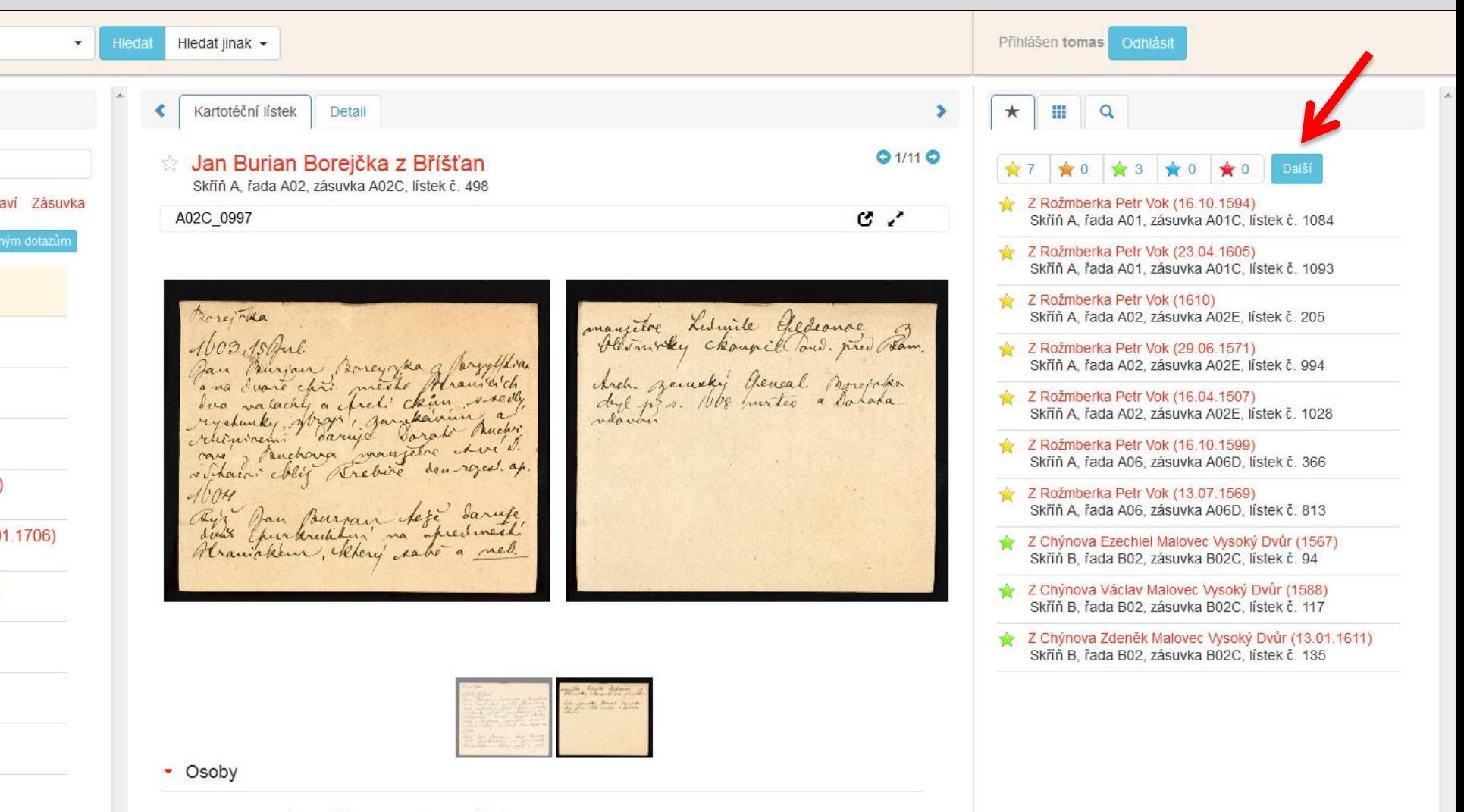

- · Jan Burian Borejčka z Bříšťan (hledat související lístky)
- · Buchirová Dorota (hledat související lístky)
- · Místa

a

- · Události
- · Zařazení lístku v kartotéce

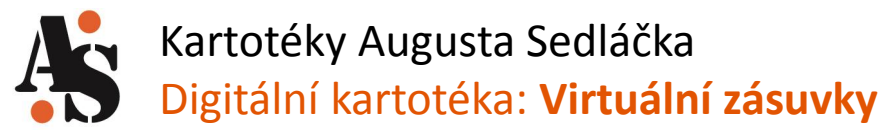

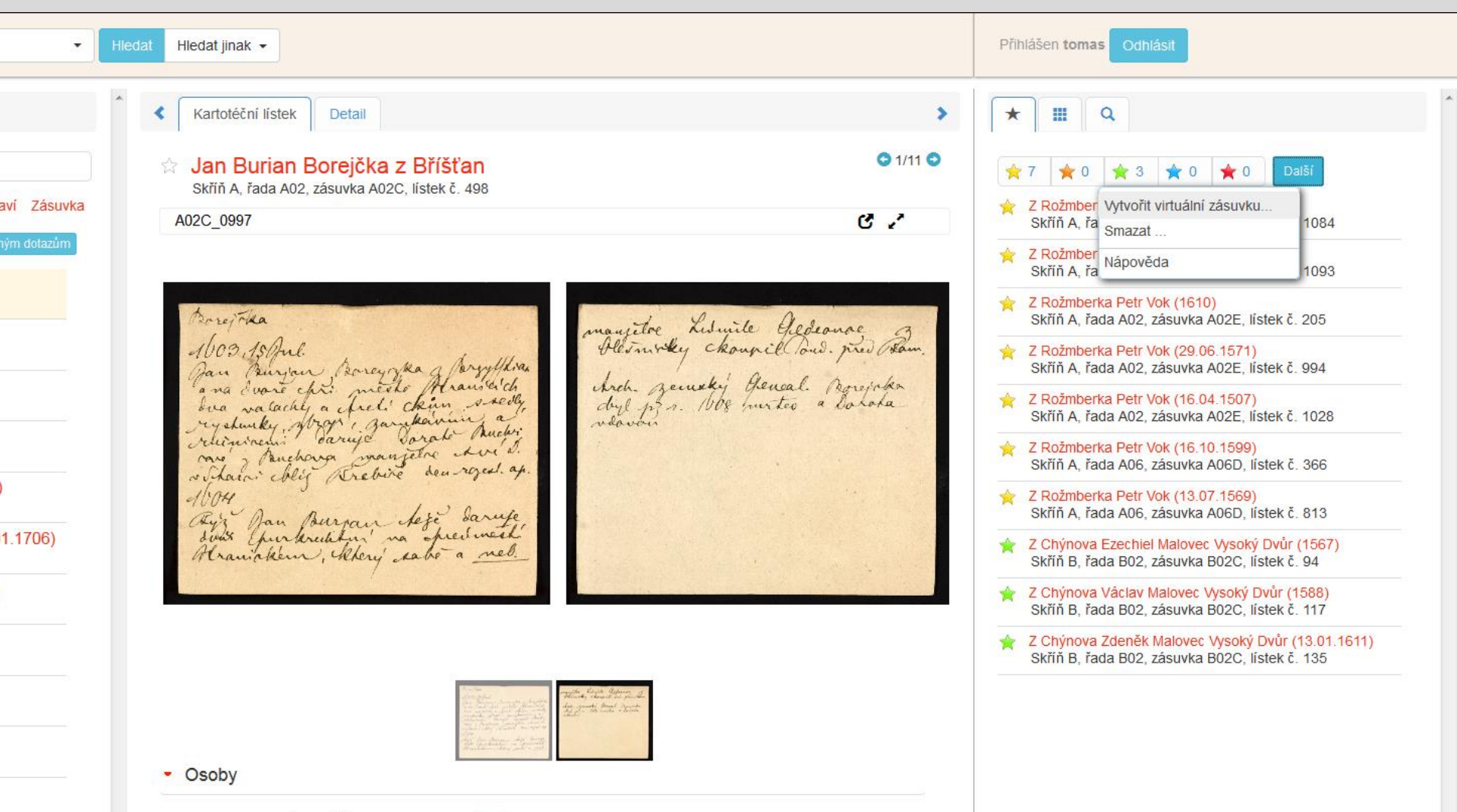

- · Jan Burian Borejčka z Bříšťan (hledat související lístky)
- · Buchirová Dorota (hledat související lístky)
- · Místa
- · Události
- · Zařazení lístku v kartotéce

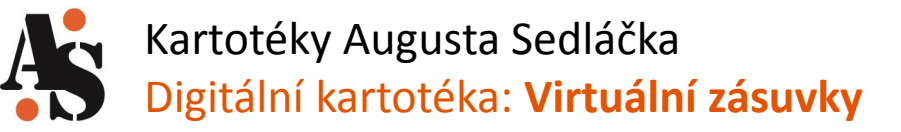

Pau Burjan Borey ka Jerzyskia Arch Zemský Gencal. Agrejsk Vytvořit virtuální zásuvku  $\pmb{\times}$ Titul pro virtuální zásuvku: Moje první soukromá a virtuální zásuvka **Vytvořit** Anotaci pro svou zásuvku můžete vytvořit později při práci s jejím obsahem. Osoby

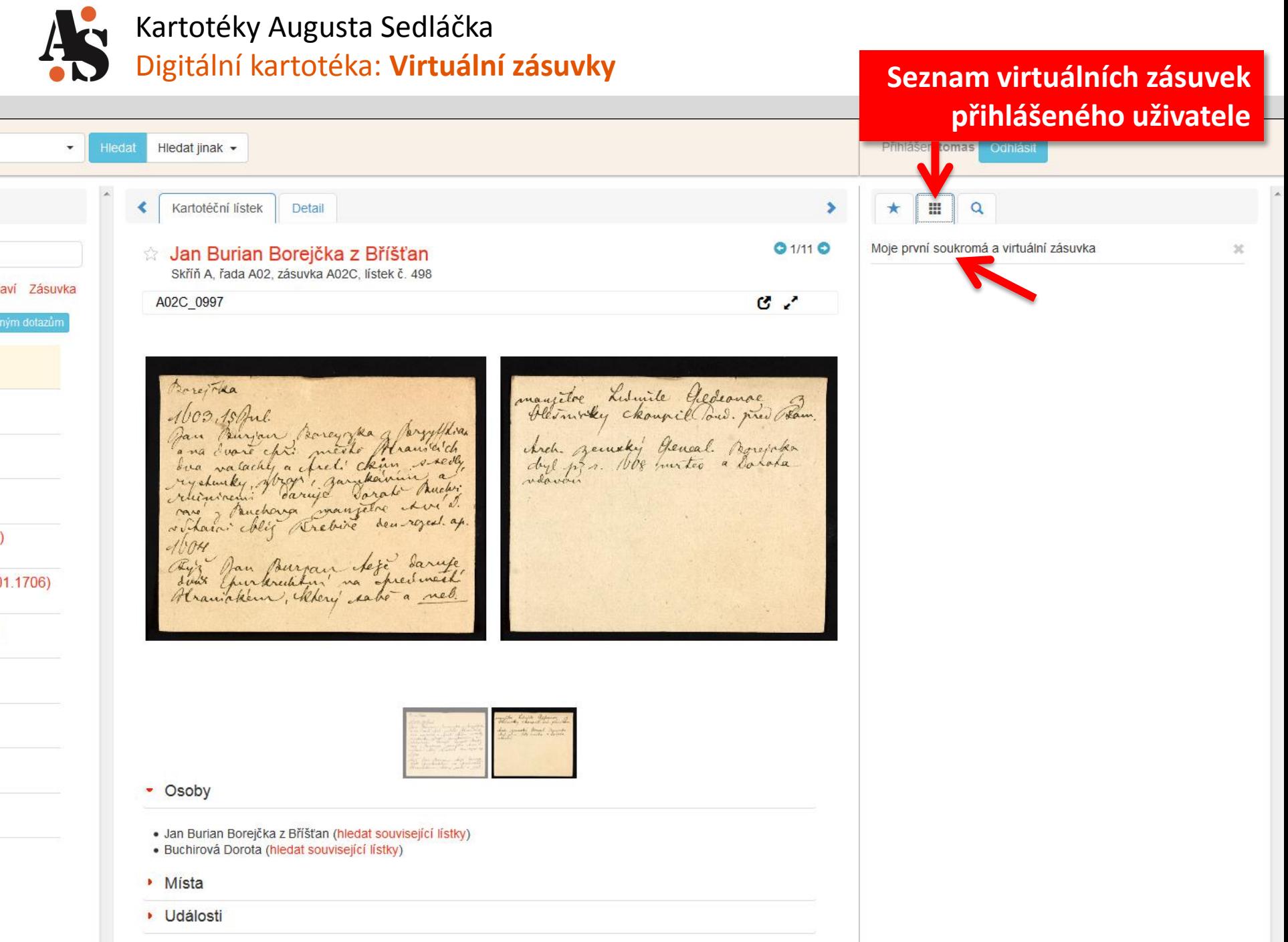

· Zařazení lístku v kartotéce

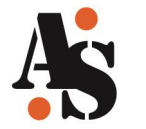

### Kartotéky Augusta Sedláčka Digitální kartotéka: **Virtuální zásuvky**

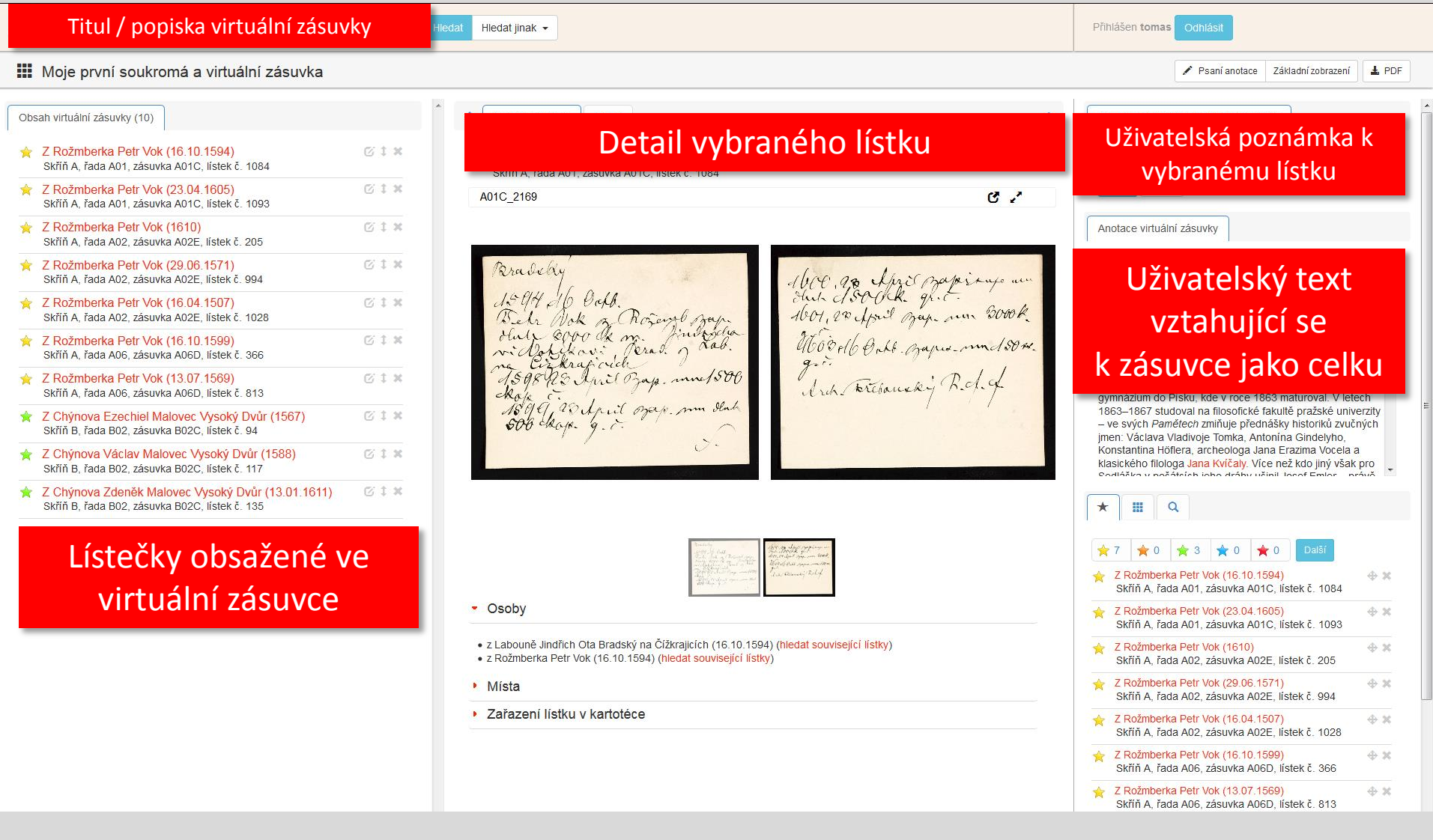

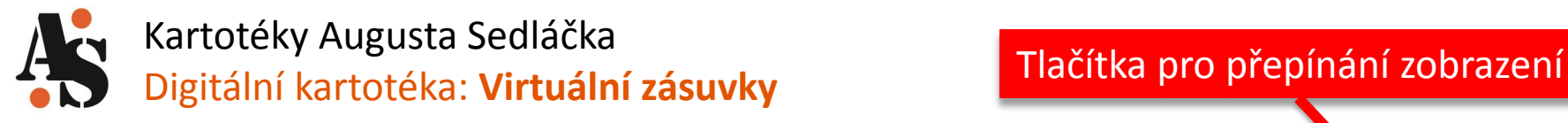

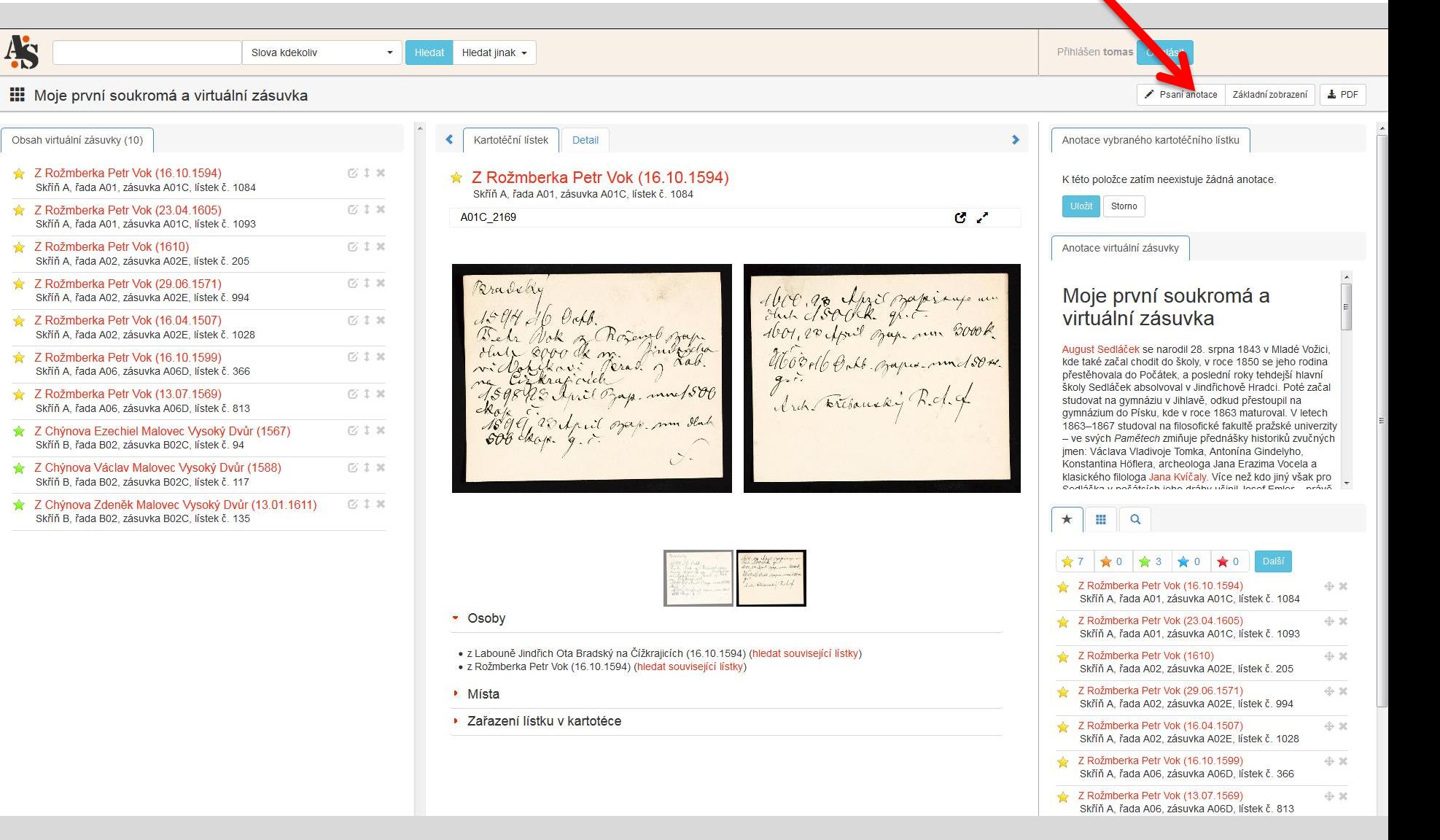

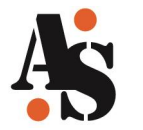

### Kartotéky Augusta Sedláčka Digitální kartotéka: **Virtuální zásuvky**

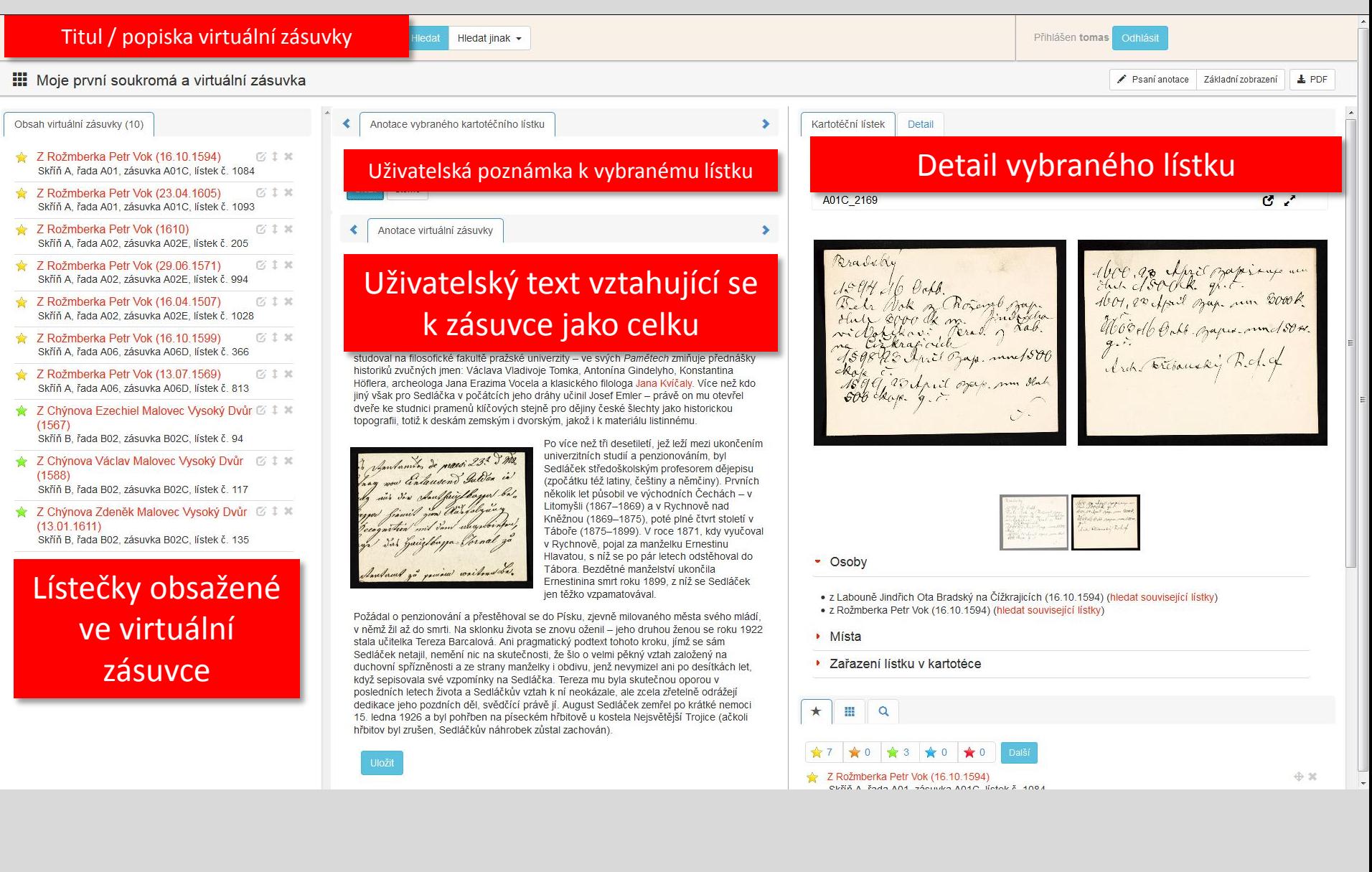

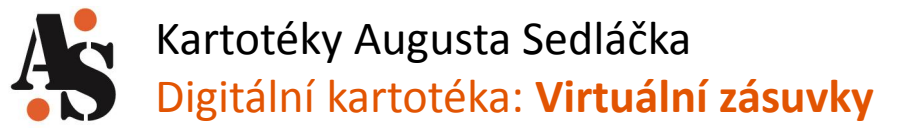

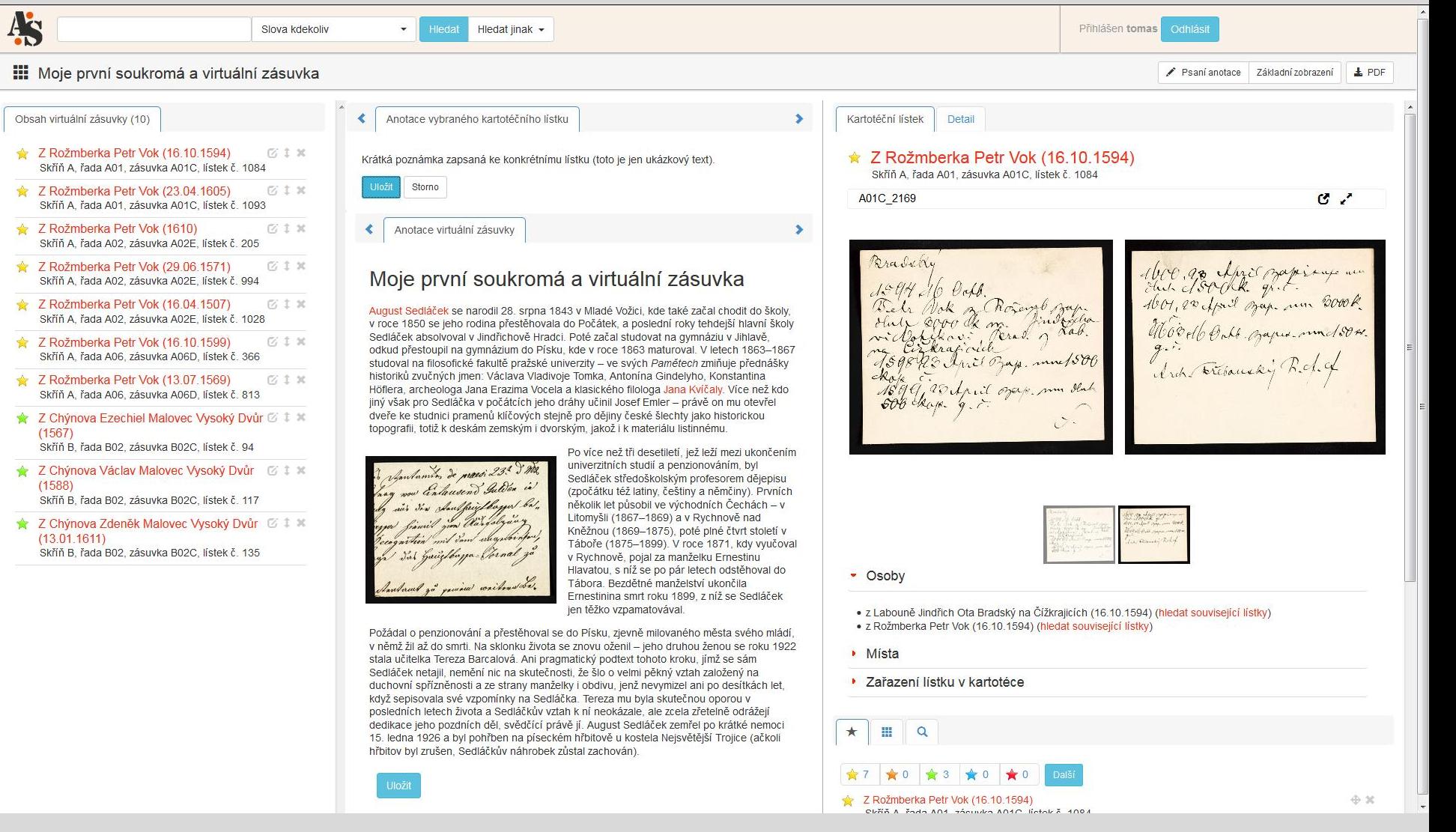

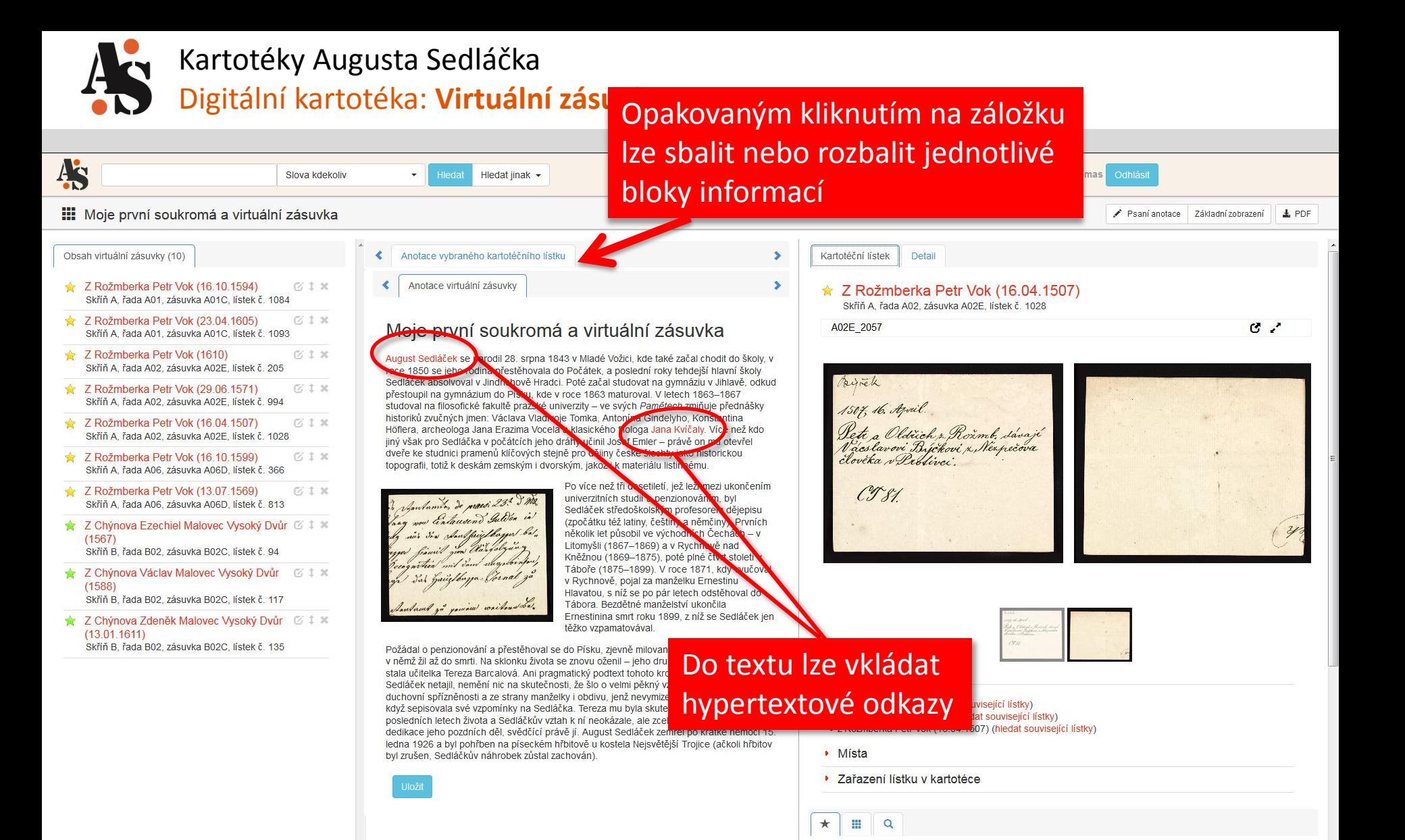

★7 ★0 ★3 ★0 ★0

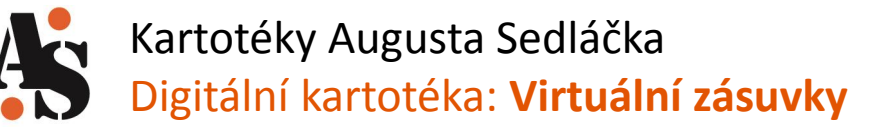

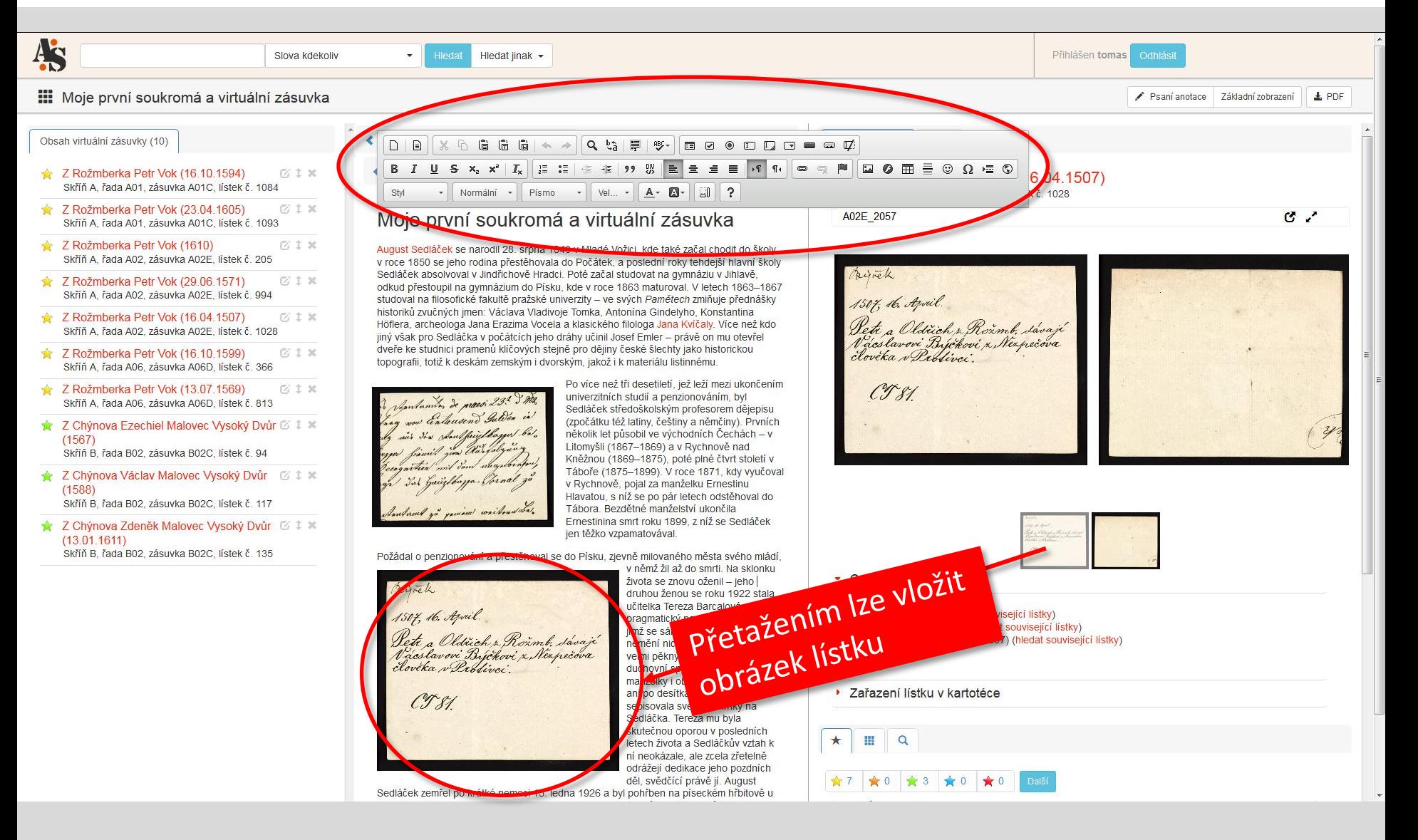

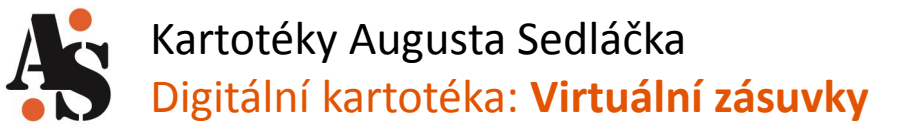

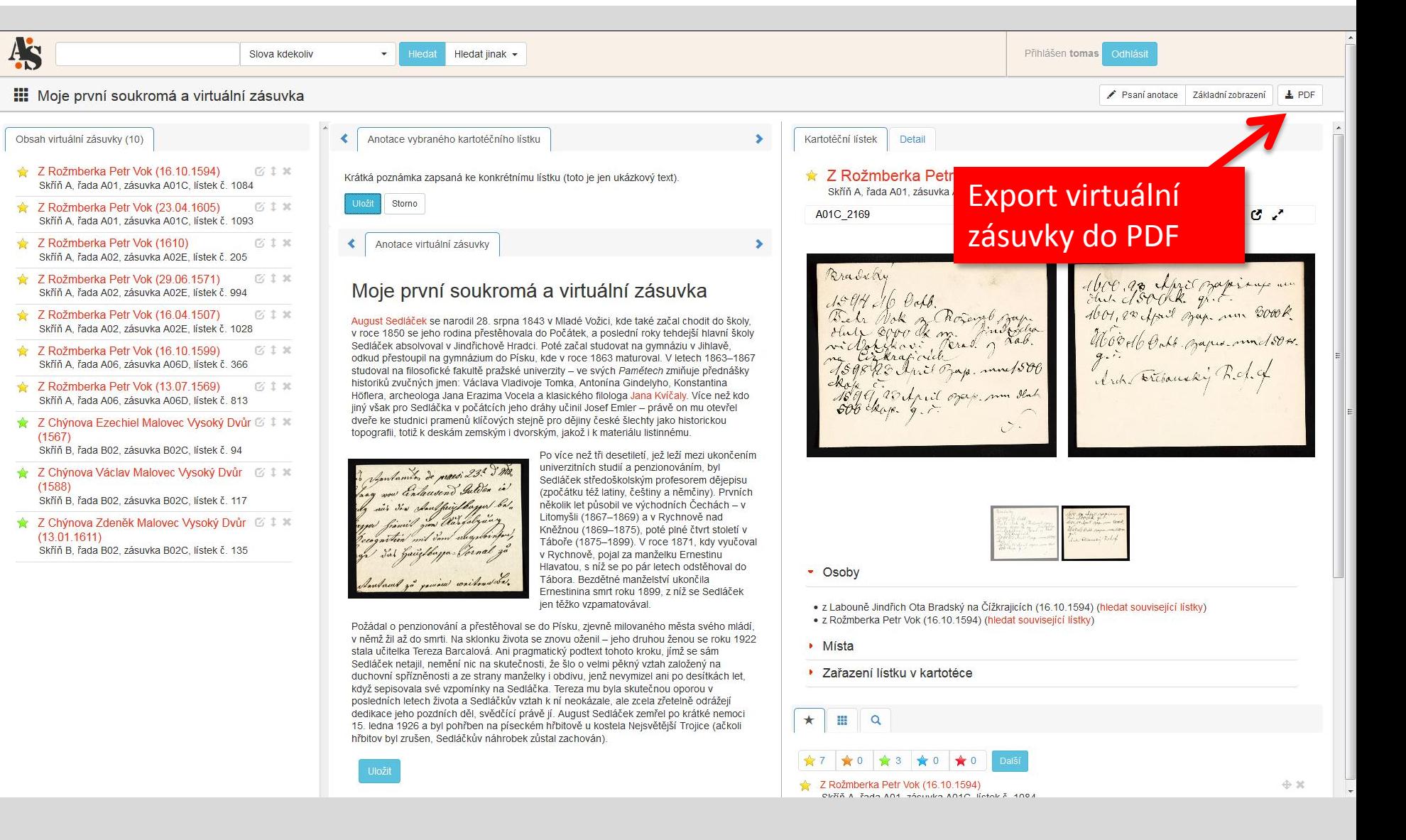

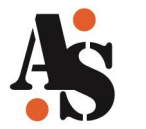

### Kartotéky Augusta Sedláčka Digitální kartotéka: **Virtuální zásuvky – PDF soubor**

#### $\blacksquare$ + J Stránka:  $1 | z2$  $+$  90%  $X \oplus B$ Kartotéky Augusta Sedláčka Záhlaví dokumentu Vývoj digitálních technologií ke zpřístupnění kartoték badatelů Moje první soukromá a virtuální zásuvka Titul / popiska virtuální zásuvky Autor + odkaz na on-line verziAutor: tomas (tomas@psohlavec.cz) Odkaz: http://www.augustsedlacek.cz/apps/vdocs.php?direct=vdoc&pid=47&envLang=cs August Sedláček se narodil 28. srpna 1843 v Mladé Vožici, kde také začal chodit do školy, v roce 1850 se jeho rodina přestěhovala do Počátek, a poslední roky tehdejší hlavní školy Sedláček Uživatelský text vztahující se k zásuvce jako celku materiálu listinnému Po více než tři desetiletí, jež leží mezi ukončením Santos de presi 23. 3 Ma univerzitních studií a penzionováním, byl Sedláček středoškolským profesorem dějepisu (zpočátku též latiny, češtiny a němčiny). Prvních několik let působil ve východních Čechách – v Litomyšli (1867–1869) a v Rychnově nad Kněžnou (1869-1875), poté plné čtvrt století v Táboře (1875-1899). V roce 1871, kdy vyučoval v Rychnově, pojal za manželku Ernestinu Hlavatou, s níž se po pár letech odstěhoval do Tábora. Bezdětné manželství ukončila Ernestinina smrt roku 1899, z níž se Sedláček jen těžko vzpamatovával. Požádal o penzionování a přestěhoval se do Písku, zjevně milovaného města svého mládí, v němž žil až do smrti. Na sklonku života se znovu oženil - jeho druhou ženou se roku 1922 stala učitelka Tereza Barcalová. Ani pragmatický podtext tohoto kroku, jímž se sám Sedláček netajil, nemění nic na skutečnosti, že šlo o velmi pěkný vztah založený na duchovní spřízněnosti a ze strany manželky i obdivu, jenž nevymizel ani po desítkách let, když sepisovala své vzpomínky na Sedláčka. Tereza mu byla skutečnou oporou v posledních letech života a Sedláčkův vztah k ní neokázale, ale zcela zřetelně odrážejí dedikace jeho pozdních děl, svědčící právě jí. August Sedláček zemřel po krátké nemoci 15. ledna 1926 a byl pohřben na píseckém hřbitově u kostela Nejsvětější Trojice (ačkoli hřbitov byl zrušen, Sedláčkův náhrobek zůstal zachován).

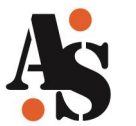

### Kartotéky Augusta Sedláčka Digitální kartotéka: **Virtuální zásuvky – PDF soubor**

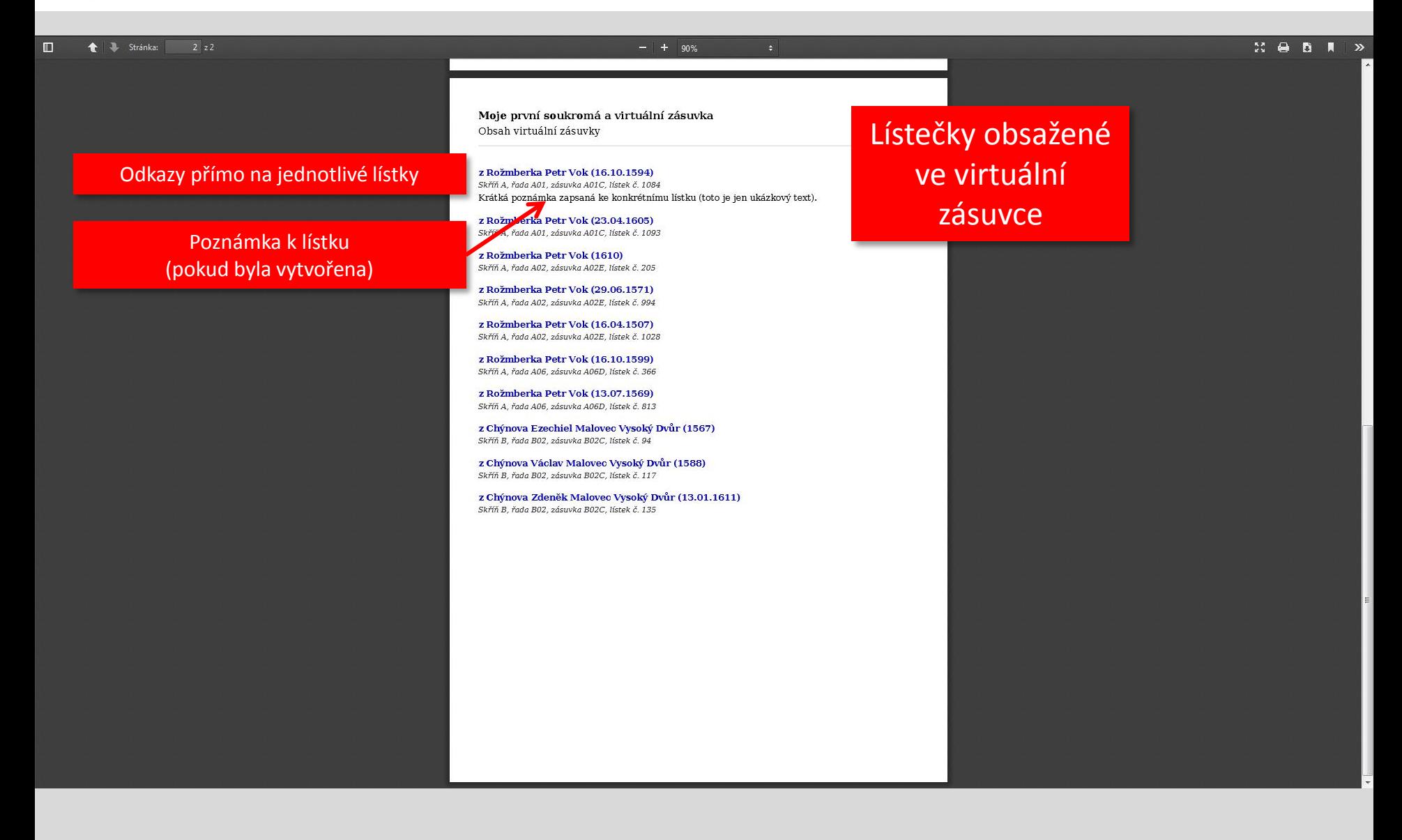

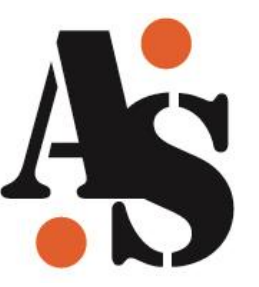

# **Pokročilé funkce: uložené dotazy**

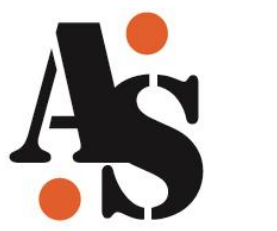

Kartotéky Augusta Sedláčka Digitální kartotéka: **Uložené dotazy**

- Systém umožňuje uložit vykonaný dotaz (nebo sekvenci dotazů) tak, aby mohl být kdykoliv snadno zopakován
- Možnosti práce s uživatelským dotazem jsou obdobné, jako při práci s virtuální zásuvkou:
	- Psaní anotace,
	- Export do PDF (anotace a odkaz do on-line verze)
	- Sdílení přímým linkem

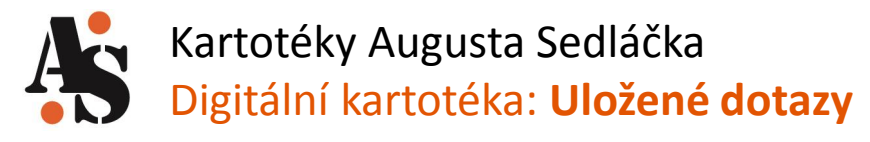

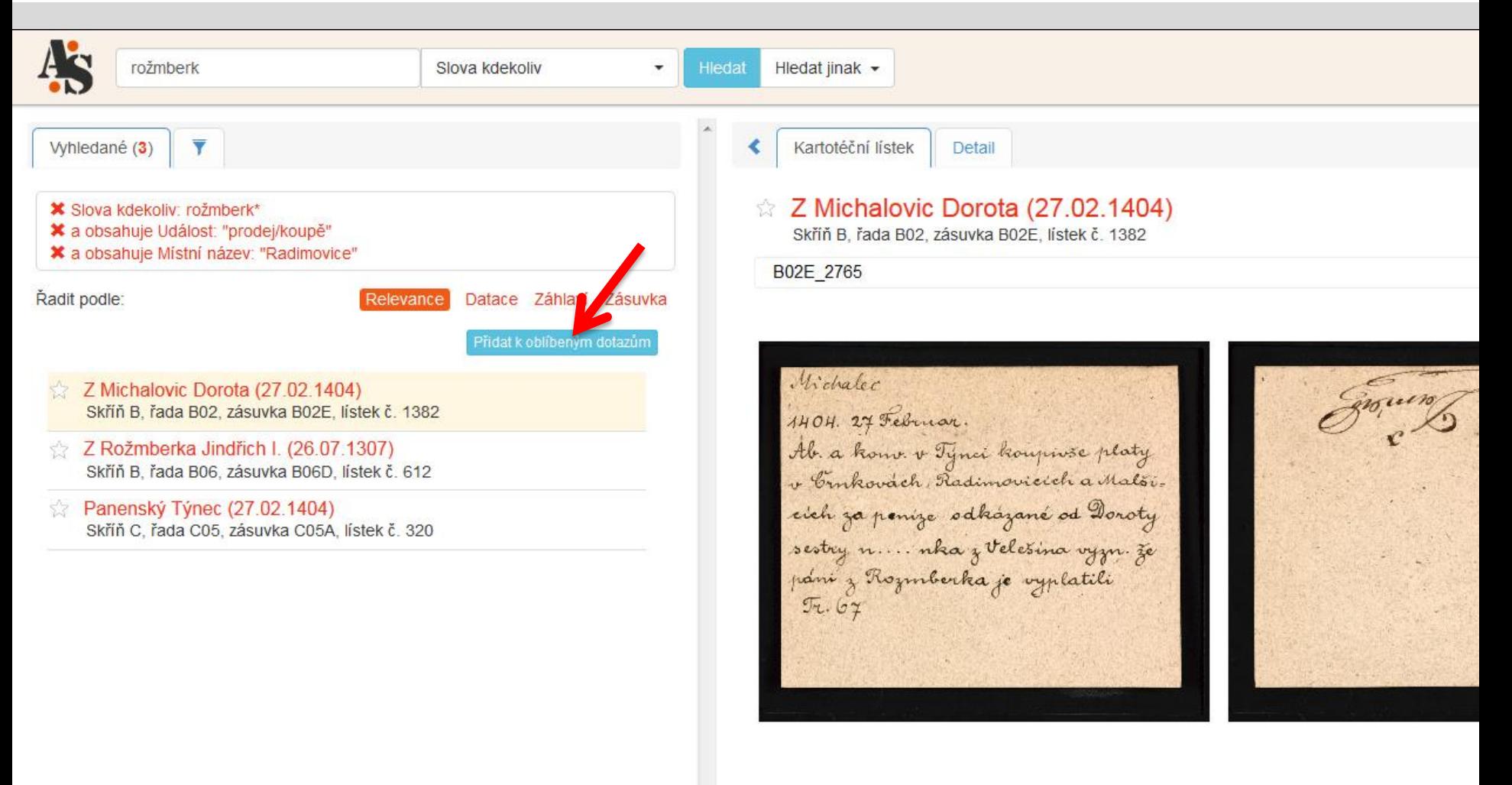

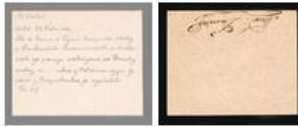

#### • Osoby

- · z Michalovic (hledat související lístky)
- 

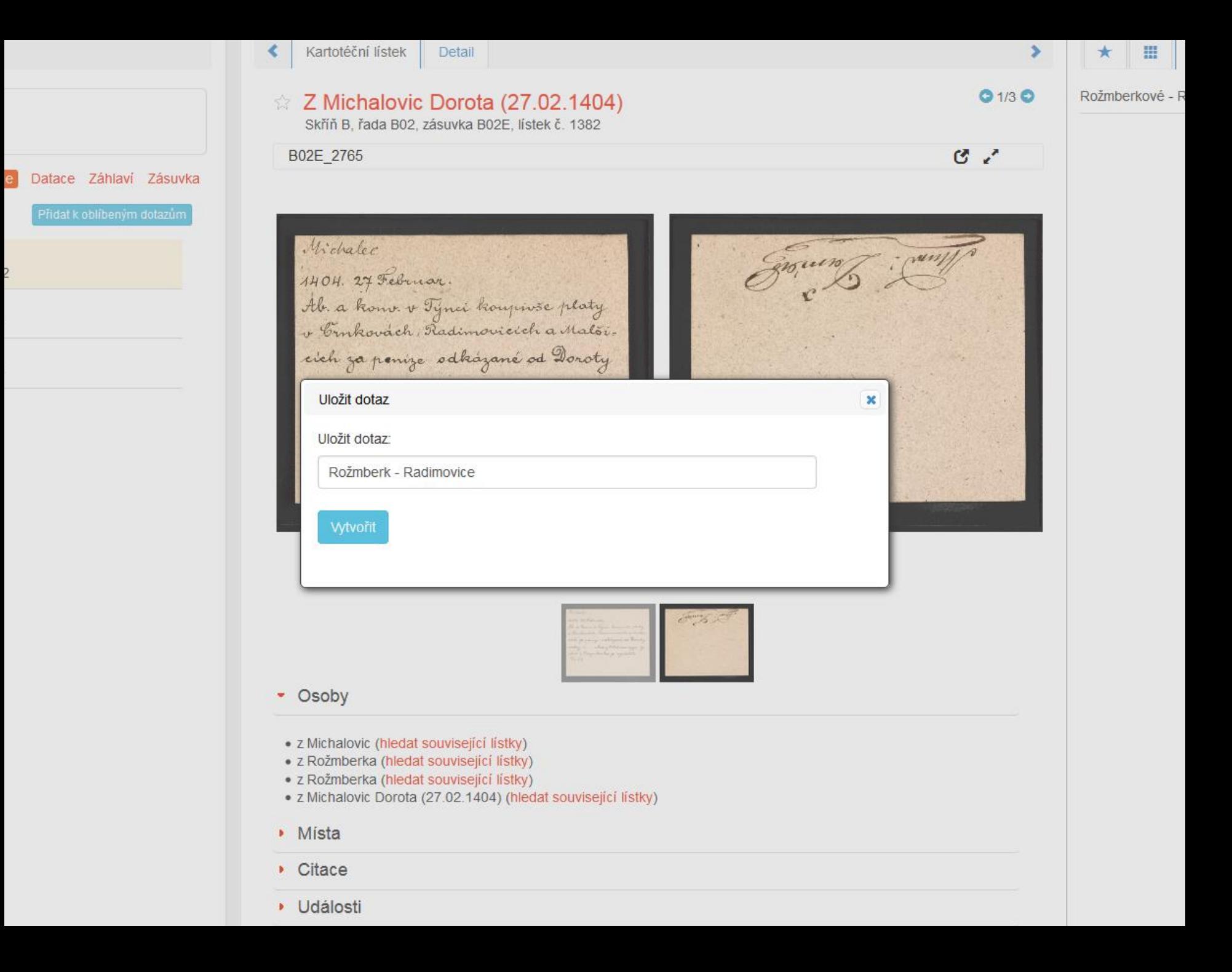

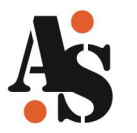

### Kartotéky Augusta Sedláčka **Digitální kartotéka: Uložené dotazy kartotéka: Uložené dotazy kartotéka: Seznam virtuálních zásuvek**

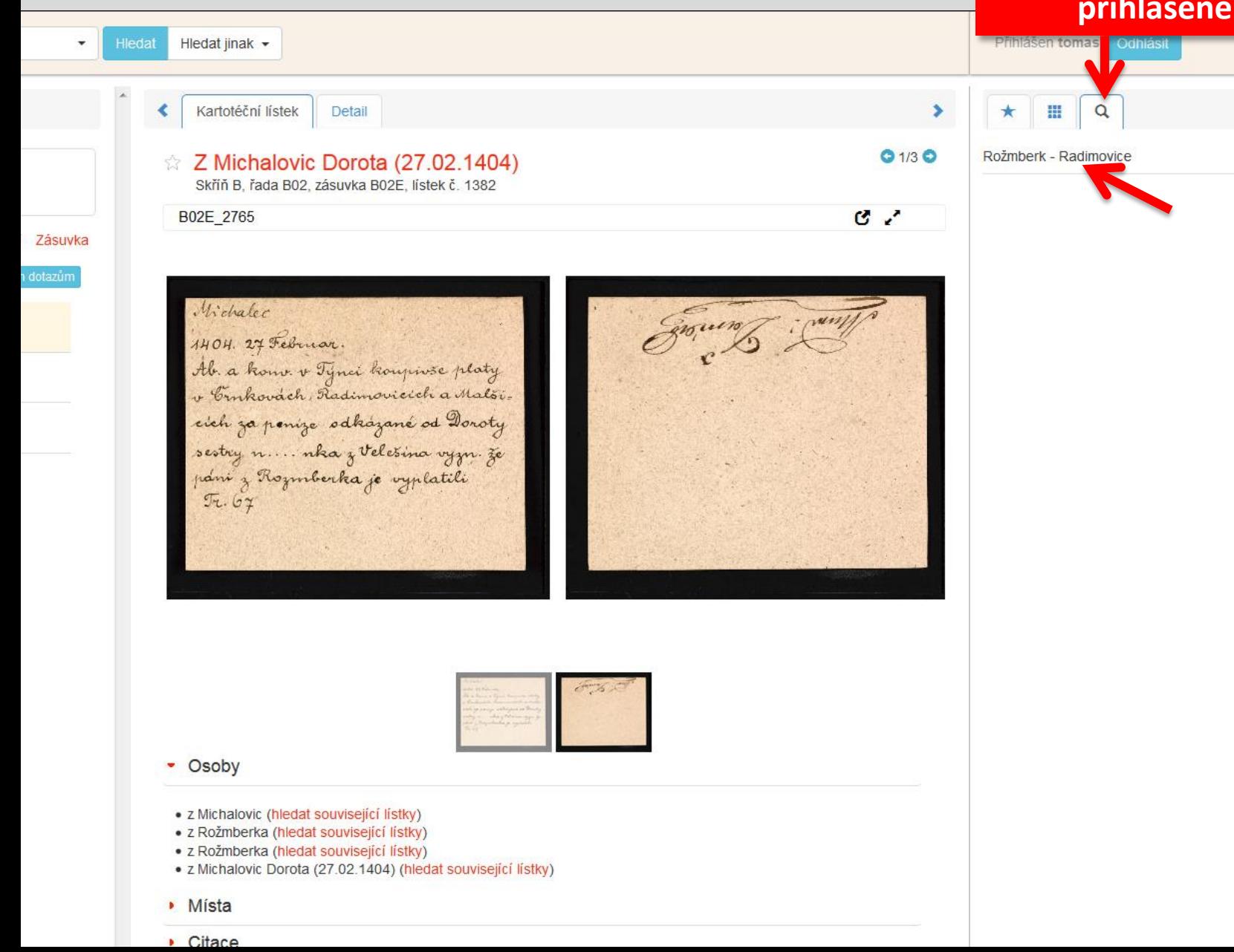

# **ho uživatele**

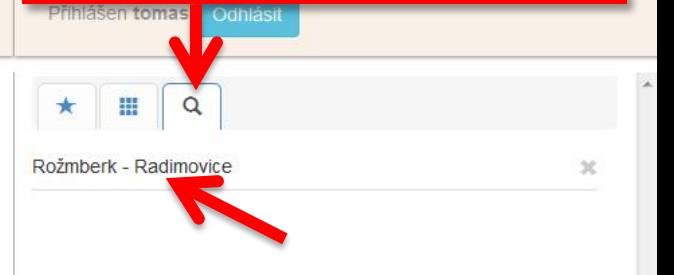

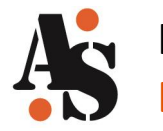

### Kartotéky Augusta Sedláčka Digitální kartotéka: **Uložené dotazy**

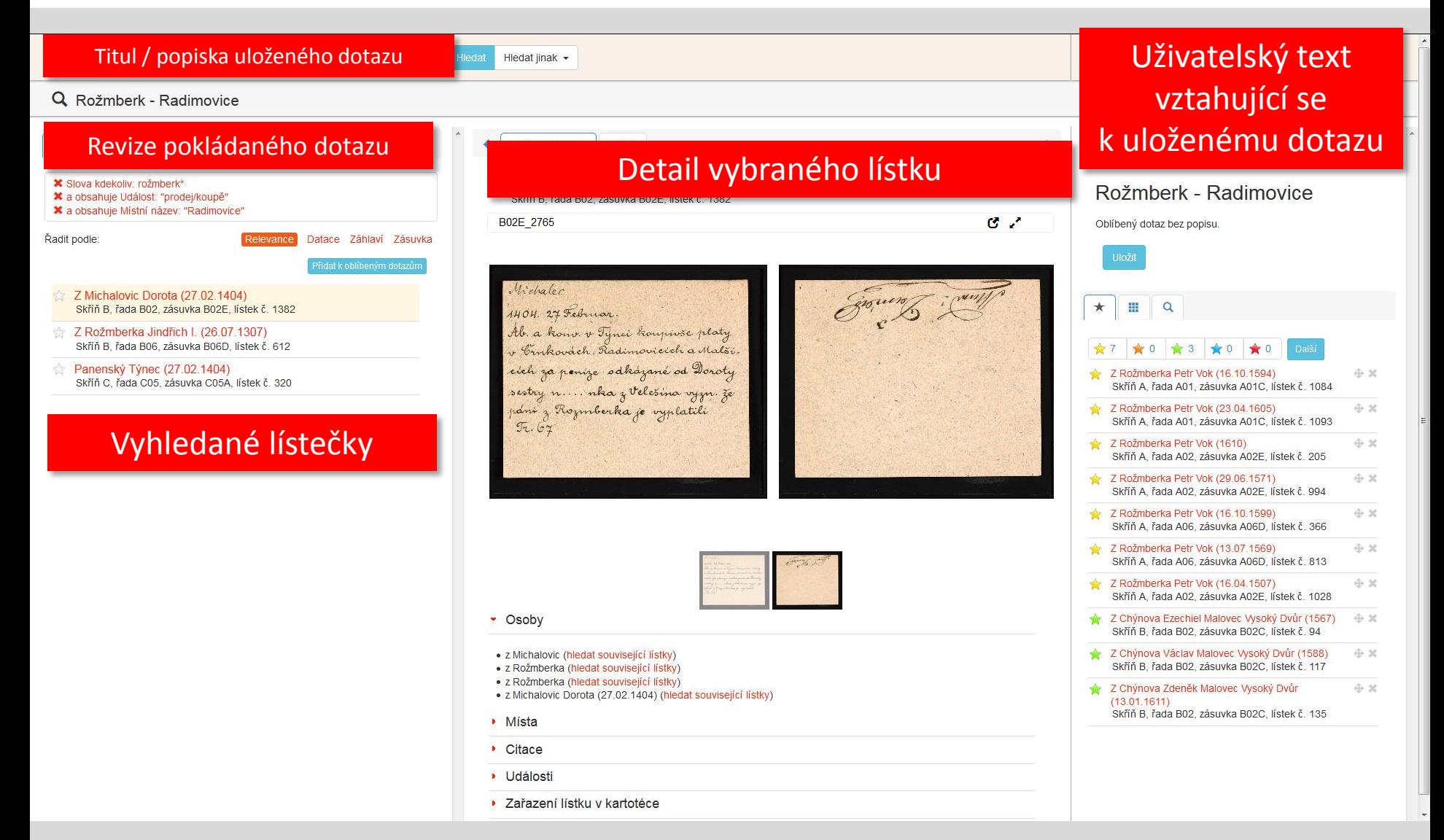

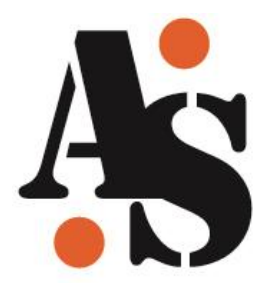

# **Závěrem**

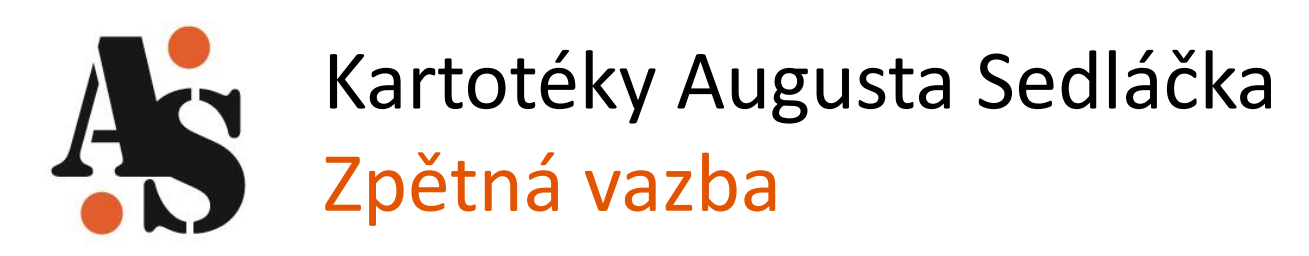

- V současnosti fungují kartotéky jako veřejná beta verze – sbíráme zkušenosti z reálného provozu.
- Při ladění systému se budeme se zaměřovat na:
	- ergonomii uživatelského prostředí,
	- nastavení zobrazení,
	- nastavení vyhledávání (položky, jejich plnění a způsob indexace).
- Velmi nás zajímají také dojmy z praktického využívání digitální kartotéky. Připomínky k uživatelskému prostředí a funkčnosti digitální kartotéky je možno zasílat mj. prostřednictvím webového rozhraní.
	- Kartotéky jsou poháněny systémem Gulliver, který je modulární a snadno nastavitelný.
		- Je možno snadno vyhovět uživatelským požadavkům.

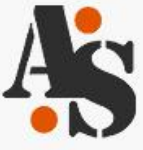

# Kartotéky Augusta Seduáčka

Vývoj digitálních technologií ke zpřístupnění k vtoték badatelů

#### Vývoj digitálních technologií ke zpřístupnění prosopografických a topografických kartoték badatelů minulosti se zvláštním zřetelem k fondu Augusta Sedláčka

Na počátku celého projektu byl prostý zájem o záchranu unikátní kartotéky českého historika Augusta Sedláčka (1843-1926), uložené v depozitáři Historického ústavu AV ČR, a o jeho zpřístupnění širší badatelské veřejnosti. Fond patří k nejvyhledávanějším a nejnavštěvovanějším svého typu, existuje jen v originále a neexistují analogové ani digitální záložní kopie.

#### Číst dál

#### Spuštění pracovního prostředí v režimu poloprovozu

K 1.1.2013 běží pracovní prostředí pro strukturátory v režimu poloprovozu. Strukturaci provádí 11 zaškolených strukturátorů pod vedením čtvř obsahových supervizorů. Během poloprovozu je dále zohledňována zpětná vazba a funkce pracovního prostředí jsou postupně optimalizovány.

#### Číst dál

#### Archivy, knihovny, muzea v digitálním světě 2012

Projekt byl prvně veřejně prezentován v rámci konference Archivy, knihovny, muzea v digitálním světě 2012. Příspěvek "Kartotéky Augusta Sedláčka. Vývoj digitálních technologií ke zpřístupnění kartoték badatelů (Olga Čiperová, AiP Beroun s.r.o., Eva Doležalová a Robert Šimůnek, Historický ústav AVČR)".

#### Číst dál

 $\overline{\mathbb{R}}$ 

#### **PŘIHLÁŠENÍ**

Uživatelské jméno\* Psohlavec Heslo<sup>\*</sup> Vytvořit nový účet Zaslat nové heslo Přihlásit se

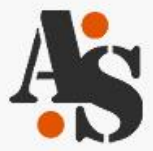

## Kartotéky Augusta Sedláčka

Vývoj digitálních technologií ke zpřístupnění kartoték badatelů

### Ptejte se nás

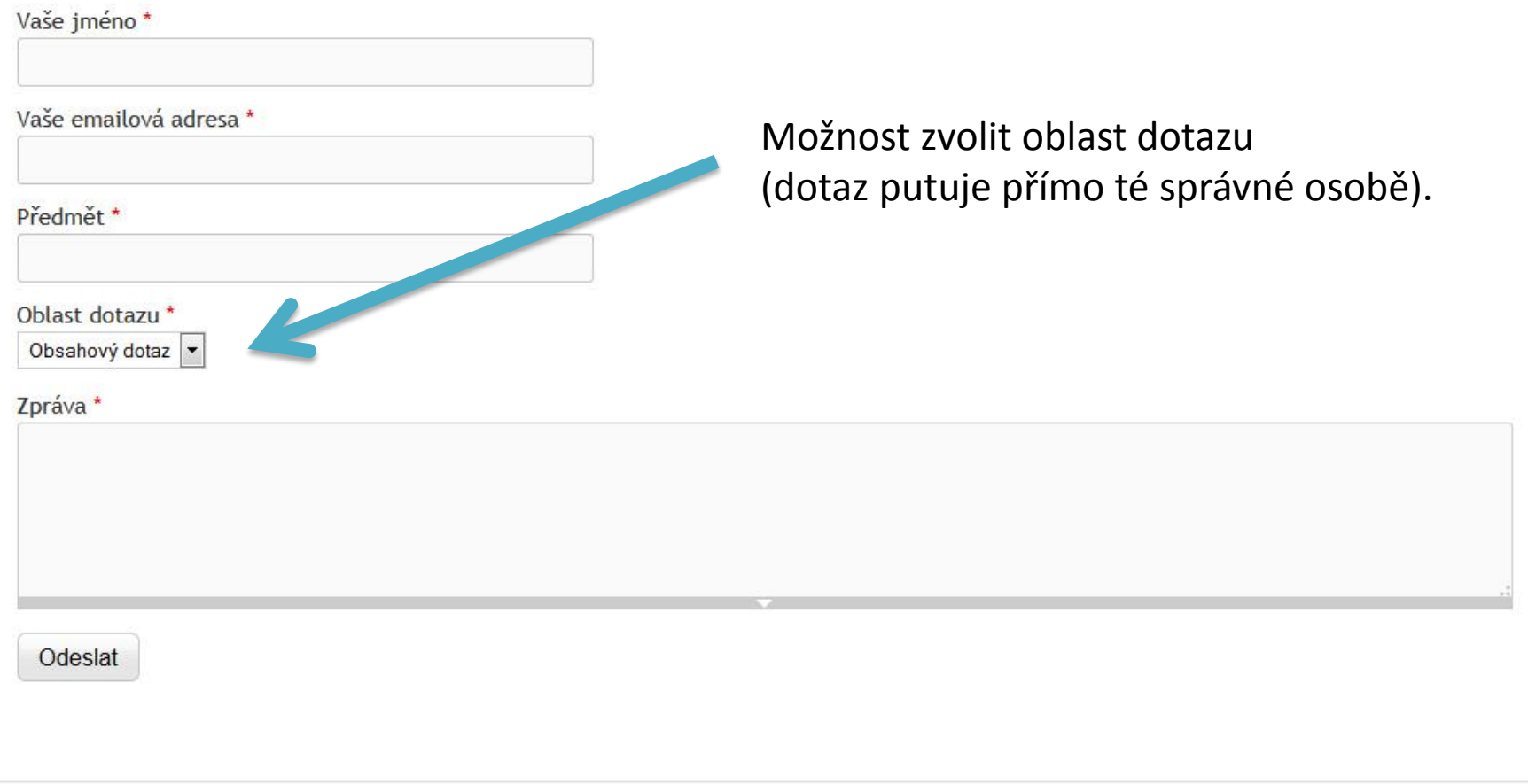

Powered by Drupal

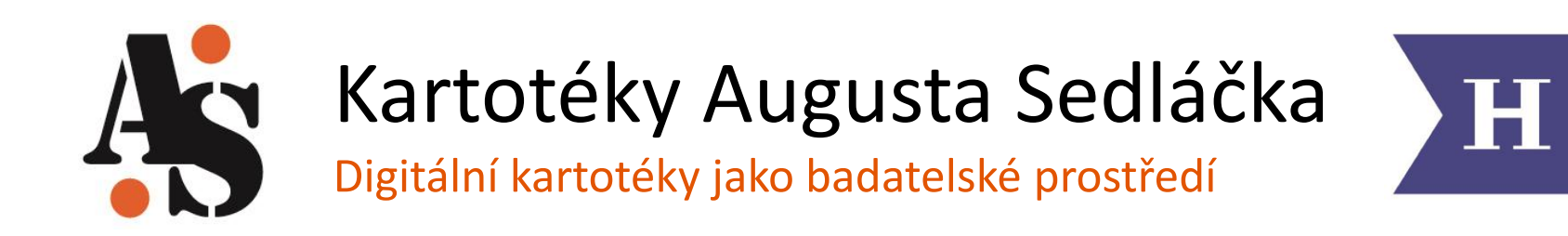

- [www.augustsedlacek.cz](http://www.augustsedlacek.cz/)
- Technická podpora:
	- [info@aipberoun.cz](mailto:info@aipberoun.cz)
	- +420 311 611 237
- Děkuji za pozornost! Tomas.Psohlavec@aipberoun.cz

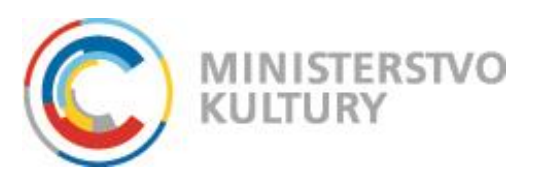

Projekt (DF 12 P010VV019) je podpořen programem aplikovaného výzkumu a vývoje národní a kulturní identity (NAKI) Ministerstva kultury České republiky.

Kartotéky Augusta Sedláčka pohání prezentační systém GULLIVER

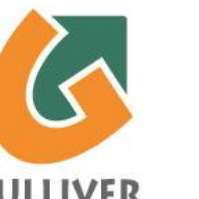

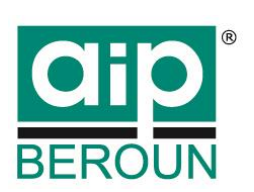